ZP / 38 / D / SE-AG / 09

Czeladź, sierpień 2009r

# **SPECYFIKACJA ISTOTNYCH WARUNKÓW ZAMÓWIENIA**

NA:

**"**Dostawę sprzętu komputerowego i oprogramowania "

CPV:

 30213000-5 - Komputery osobiste – 31 szt. 30231300-0 - Monitory ekranowe – 14 szt. 30232110-8 - Drukarki laserowe – 5 szt. 30232150-0 - Drukarki atramentowe – 2 szt. 30213100-6 - Komputery przenośne – 6 szt. 30237000-9 - Części, akcesoria i wyroby komputerowe 48520000-9 – pakiety oprogramowania multimedialnego

## **1. Zamawiającym jest Gmina Czeladź,**

Reprezentowana przez Burmistrza Siedziba Gminy: Urząd Miasta Czeladź, 41-250 Czeladź, ul. Katowicka 45 tel. (32) 76 37 974 – Wydział Administracyjno - Gospodarczy tel.  $(32)$  76 37 923 – Wydział Finansowo - Budżetowy fax:(32)76 33 694 NIP: 625-10-03-163 Regon: 000515721 Urząd Miasta Czeladź czynny od poniedziałku do piątku w godzinach:  $-7^{30} - 15^{30}$ .

#### **2. Tryb udzielenia zamówienia :**

Zamówienie udzielane jest w trybie przetargu nieograniczonego o wartości poniżej 206 000 Euro zgodnie z art. 39 ustawy z dnia 29 stycznia 2004r Prawo zamówień publicznych (tekst jednolity Dz. U. z 2007r Nr 223 poz. 1655 z póź. zm. ) zwaną dalej Ustawą.

#### **3. Przedmiot zamówienia.**

#### **"Dostawa sprzętu komputerowego i oprogramowania ".**

Zadanie A – sprzęt komputerowy.

 CPV: 30213000-5 - Komputery osobiste – 31 szt. 30231300-0 - Monitory ekranowe – 14 szt. 30232110-8 - Drukarki laserowe – 5 szt. 30232150-0 - Drukarki atramentowe – 2 szt. 30213100-6 - Komputery przenośne – 6 szt. 30237000-9 - Części, akcesoria i wyroby komputerowe

Zadanie B – oprogramowanie

CPV: 48520000-9 – pakiety oprogramowania multimedialnego .

#### **Szczegółowy opis przedmiotu zamówienia zawarty jest w załączniku nr 1 do niniejszej specyfikacji.**

#### **4. Termin wykonania zamówienia.**

Wymagany termin realizacji przedmiotu zamówienia – 21 dni od daty podpisania umowy.

#### **5. Opis warunków udziału w postępowaniu oraz opis sposobu dokonywania oceny spełniania tych warunków.**

- O udzielenie zamówienia mogą ubiegać się Wykonawcy którzy :
- posiadają uprawnienia do wykonywania określonej działalności lub czynności, jeżeli ustawy nakładają obowiązek posiadania takich uprawnień;
- posiadają niezbędna wiedzę i doświadczenie oraz dysponują potencjałem technicznym i osobami zdolnymi do wykonywania zamówienia lub przedstawią pisemne zobowiązanie innych podmiotów do udostępnienia potencjału technicznego i osób zdolnych do wykonywania zamówienia.
- znajdują się w sytuacji ekonomicznej i finansowej zapewniającej wykonanie zamówienia;
- nie podlegają wykluczeniu z postępowania o udzielenie zamówienia na podstawie art. 24 ust. 1 i 2 Ustawy;

Ocena spełniania warunków wymaganych od Wykonawców zostanie dokonana wg formuły "spełnia – nie spełnia" w oparciu o informacje zawarte w dokumentach i oświadczeniach wyszczególnionych w pkt. 6 SIWZ

- **6. Wykaz oświadczeń lub dokumentów, jakie mają dostarczyć Wykonawcy w celu potwierdzenia spełnienia warunków udziału w postępowaniu;**
	- 6.1 Aktualny odpis z właściwego rejestru albo aktualne zaświadczenie o wpisie do ewidencji działalności gospodarczej, jeżeli odrębne przepisy wymagają wpisu do rejestru lub zgłoszenia do ewidencji działalności gospodarczej, wystawiony nie wcześniej niż 6 m-cy przed upływem terminu składania ofert.
	- 6.2 Oświadczenie, że Wykonawca spełnia wymogi określone w art.22 ust.1 pkt. 1 3 Ustawy (wzór **załącznik nr 4** )
	- 6.3 oświadczenie o spełnianiu przez Wykonawcę warunku podanego w art. 22 ust. 1 pkt 4 w związku z art. 24 ust. 1 pkt 1 – 9 ustawy - (**wzór załącznik nr 5** )

#### **Uwagi:**

1.Jeżeli wykonawca ma siedzibę lub miejsce zamieszkania poza terytorium Rzeczypospolitej Polskiej, zamiast dokumentów, o których mowa w pkt.6.1 składa dokument lub dokumenty wystawione w kraju, w którym ma siedzibę lub miejsce zamieszkania, potwierdzające że nie otwarto jego likwidacji ani nie ogłoszono upadłości wystawione nie wcześniej niż 6 m-cy przed upływem składania ofert.

Jeżeli w kraju pochodzenia osoby lub w kraju, w którym wykonawca ma siedzibę lub miejsce zamieszkania, nie wydaje się dokumentów, o których mowa w pkt. 6.1, zastępuje się je dokumentem zawierającym oświadczenie złożone przed notariuszem, właściwym organem sądowym, administracyjnym albo organem samorządu zawodowego lub gospodarczego odpowiednio kraju pochodzenia osoby lub kraju, w którym wykonawca ma siedzibę lub miejsce zamieszkania.

2. Podmioty składające ofertę wspólną zobowiązane są przedłożyć dokumenty wymienione w pkt 6.1 i 6.3 odrębnie dla poszczególnych podmiotów.

3. Wykonawcy, którzy wspólnie ubiegają się o udzielenie zamówienia ustanawiają pełnomocnika do reprezentowania ich w postępowaniu o udzielenie zamówienia albo reprezentowania w postępowaniu i zawarcia umowy w sprawie zamówienia publicznego. Dokument, którym ustanowiono pełnomocnika należy dołączyć do oferty.

4. Zamawiający wzywa wykonawców, którzy w określonym terminie nie złożyli wymaganych przez zamawiającego oświadczeń lub dokumentów, lub którzy nie złożyli pełnomocnictw, albo którzy złożyli wymagane przez zamawiającego oświadczenia i dokumenty zawierające błędy lub którzy złożyli wadliwe pełnomocnictwa, do ich złożenia w wyznaczonym terminie, chyba że mimo ich złożenia oferta wykonawcy podlega odrzuceniu albo konieczne byłoby unieważnienie postępowania. Złożone na wezwanie zamawiającego oświadczenia i dokumenty powinny potwierdzać spełnienie przez wykonawcę warunków udziału w postępowaniu oraz spełnienie przez oferowane dostawy i usługi wymagań określonych przez zamawiającego, nie później niż w dniu, w którym upłynął termin składania wniosków o dopuszczenie do udziału w postępowaniu albo terminu składania ofert.

#### 6.4. **W celu zapewnienia, Ŝe oferowany sprzęt komputerowy o którym mowa w przedmiocie zamówienia –w Zadaniu A ( zał. nr 1) , spełnia wymogi Zamawiającego, Wykonawca zobowiązany jest złoŜyć następujące dokumenty i oświadczenia:**

- a. Zaświadczenie niezależnego podmiotu zajmującego się poświadczaniem zgodności działań producenta sprzętu komputerowego, o którym mowa w **Zadaniu A pkt. 1, 2, 3, 6, 7, 8, 9** (zał. Nr 1 do siwz ) z normami jakościowymi (np. PN-EN ISO 9001) i zarządzania środowiskowego (np. PN-EN ISO 14001. Zamiast zaświadczenia, o którym mowa powyżej Wykonawca może złożyć inne dokumenty potwierdzające odpowiednie stosowanie przez producenta sprzętu komputerowego równoważnych środków zapewnienia jakości i stosowanie równoważnych środków zarządzania środowiskiem.
- b. Dokument potwierdzający, że sprzęt komputerowy, o którym mowa w **Zadaniu A pkt. 1, 2, 3** (zał. Nr 1 do siwz) pozytywnie przeszedł wymagane testy i posiada oznaczenie ENERGY STAR. W przypadku , gdy sprzet nie jest oznaczony logo ENERGY STAR należy wykazać, że przeszedł on równoważne testy energetyczne i potwierdzić to stosownym świadectwem.
- c. Oświadczenie Wykonawcy, że sprzęt komputerowy, o którym mowa w Zadaniu A (wszystkie pozycje) posiada deklarację zgodności CE.
- d. Dokument potwierdzający, że sprzęt komputerowy, o którym mowa w Zadaniu A pkt 1 (zał. Nr 1 do siwz) emituje hałas nie większy niż 23 dB.

**Uwaga!** 

**1. Wymienione wyŜej dokumenty lub oświadczenia muszą być załączone do oferty. Składane dokumenty mogą być przedstawione w formie oryginałów lub kopii dokumentów lub oświadczeń poświadczonych na kaŜdej stronie za zgodność z oryginałem przez Wykonawcę lub upełnomocnionego przedstawiciela Wykonawcy.** 

**2. Zamawiający moŜe Ŝądać przedstawienia oryginału lub notarialnie poświadczonej kopii dokumentu, gdy złoŜona przez Wykonawcę kopia dokumentu jest nieczytelna lub budzi wątpliwości co do jej prawdziwości.** 

**7. Informacje o sposobie porozumiewania się Zamawiającego z Wykonawcami oraz przekazywania oświadczeń lub dokumentów, a takŜe wskazanie osób uprawnionych do porozumiewania się z wykonawcami.**

W niniejszym postępowaniu obowiązuje **zasada pisemności**. Wszelkie oświadczenia, wnioski, zawiadomienia oraz informacje zamawiający i wykonawcy przekazują pisemnie.

Oświadczenia, wnioski, zawiadomienia oraz informacje przekazane za pomocą telefaksu lub drogą elektroniczną uważa się za złożone w terminie, jeżeli ich treść dotarła do adresata przed upływem terminu i została niezwłocznie potwierdzona pisemnie (przesłanie własnoręcznie podpisanego oświadczenia, wniosku, zawiadomienia, informacji).

Jeżeli Zamawiający lub Wykonawca przekazują oświadczenia, wnioski, zawiadomienia oraz informacje faksem lub drogą elektroniczną, każda ze stron na żadanie drugiej niezwłocznie potwierdza fakt ich otrzymania.

Wnioski Wykonawców o udostępnienie SIWZ mogą być składane za pomocą telefaxu lub drogą elektroniczną bez konieczności potwierdzenia na piśmie.

Zamawiający udostępnia SIWZ na swojej stronie internetowej www.czeladz.pl

W przypadku dokumentów dotyczących postępowania protestacyjnego Zamawiający dopuszcza wyłącznie formę pisemną.

#### **Nr telefaksu (32) 76-33-694**

**e-mail administracyjny@um.czeladz.pl**

#### **Osoby uprawnione do kontaktu z Wykonawcami.**

Bogusława Karecińska – Kierownik Wydziału Administracyjno – Gospodarczego

 tel. (032) 76 37 990 fax (032) 76 33 694

godziny pracy Urzędu Miasta Czeladź – pn – pt  $7^{30}$  - 15<sup>30</sup>

#### TRYB UDZIELANIA WYJAŚNIEŃ NA TEMAT DOKUMENTÓW PRZETARGOWYCH

Każdy Wykonawca może zwrócić się do Zamawiającego o wyjaśnienie treści specyfikacji istotnych warunków zamówienia. Zamawiający niezwłocznie udzieli odpowiedzi, chyba że prośba o wygaśnie treści specyfikacji wpłynęła do zamawiającego nie mniej 6 dni przed terminem składania ofert.

Treść zapytań wraz z wyjaśnieniami Zamawiający przekazuje Wykonawcom, którym przekazał SIWZ bez ujawniania źródła zapytania. Treść zapytania oraz odpowiedź zamieszczone zostaną na stronie internetowej Zamawiającego.

Zamawiający może przed upływem składania ofert zmienić treść specyfikacji istotnych warunków zamówienia w takim przypadku zastosowanie mają przepisy art. 38 ust. 4-6.

Wykonawca, który sam pobierze SIWZ ze strony internetowej Zamawiającego powinien, w celu złożenia poprawnej oferty, śledzić i weryfikować jej aktualność. Zamawiający nie ponosi w tym przypadku odpowiedzialności za treść oferty złożonej przez Wykonawcę, w której nie uwzględnione zostały ewentualne modyfikacje SIWZ.

#### **8. Wymagania dotyczące wadium.**

Zamawiający nie przewiduje wniesienia wadium.

#### **9. Termin związania ofertą.**

Ustala się termin związania ofertą na 30 dni licząc od upływu terminu składania ofert.

#### **10. Opis sposobu przygotowania ofert.**

Oferta winna być sporządzona pisemnie, czytelnie, w języku polskim.

- 1. Oferta winna zawierać
	- a) Formularz ofertowy (**wg wzoru załącznika nr 2**)
	- b) Wzór oświadczenia Wykonawcy o oferowanych urządzeniach –(**wg wzoru załącznika nr 3)**
	- c) Dokumenty i oświadczenia wymienione w pkt. 6 SIWZ
- 2. Oferta (formularz i wszystkie jego załączniki) powinna być podpisana przez osobę (osoby) uprawnione do reprezentowania Wykonawcy a kserokopie dokumentów – potwierdzone "za zgodność z oryginałem" przez w/w osoby.
- 3. W przypadku sporządzania oferty przez osobę / osoby inne niż uprawnione do reprezentowania wykonawcy ( zgodnie z odpisem z właściwego rejestru bądź wpisu do ewidencji działalności gospodarczej) wymagane jest dołączenie stosownego upoważnienia.
- 4. Każdy Wykonawca może złożyć tylko jedną ofertę,
- 5. Ofertę należy składać w jednym egzemplarzu,
- 6. Nie wypełnienie wszystkich pozycji w formularzu ofertowym i oświadczeniu o oferowany sprzęcie komputerowym i oprogramowaniu będzie skutkowało odrzuceniem oferty.
- 7. Wykonawcy zabrania się modyfikacji formularza ofertowego i oświadczenia o parametrach poprzez zmianę kolejności lub dopisywanie nieujętych pozycji.
- 8. Wszystkie koszty sporządzenia oferty w tym również koszty ewentualnych tłumaczeń i uwierzytelnień dokumentów, ponosi wykonawca, niezależnie od wyników postępowania.

#### **11. Miejsce oraz termin składania i otwarcia ofert.**

#### 1. MIEJSCE I TERMIN SKŁADANIA OFERT

**Oferty naleŜy składać** w Kancelarii pok. 118 Urzędu Miasta Czeladź, Czeladź, ul. Katowicka 45 nie później niŜ **do godziny 11<sup>00</sup>dnia 24 sierpnia 2009r** 

#### OPAKOWANIE I OZNAKOWANIE OFERT

Ofertę należy składać w nieprzejrzystej, zaklejonej kopercie lub opakowaniu. Oferta winna być zaadresowana do Zamawiającego na adres:

#### **Urząd Miasta Czeladź ul. Katowicka 45 41- 250 Czeladź**

i oznakowana następująco:

## **OFERTA PRZETARGOWA NA**

**"Dostawę urządzeń i akcesoriów sieciowych oraz podzespołów do posiadanych serwerów".**

## **Nie otwierać przed 24 sierpnia 2009 do godziny 12<sup>00</sup> .**

oraz winna być opatrzona nazwą i dokładnym adresem Oferenta.

#### 2. DOSTARCZENIE OFERTY ZAMAWIAJĄCEMU

Oferta może być dostarczona osobiście przez wykonawcę do siedziby Zamawiającego lub przesłana pocztą na adres Zamawiającego pod warunkiem, że zostanie ona dostarczona przed upływem wyznaczonego terminu. Zamawiający nie ponosi odpowiedzialności za oferty przesłane drogą pocztową. Oferty dostarczone Zamawiającemu po wyznaczonym terminie do ich składania zostaną zwrócone wykonawcy bez otwierania po upływie terminu przewidzianego do wniesienia protestu.

Oferty, które nadejdą pocztą w kopertach lub opakowaniach zewnętrznych naruszonych lub niezaklejonych będą traktowane jako odtajnione i zwrócone wykonawcom bez rozpatrzenia.

#### 3. OTWARCIE OFERT

**Otwarcie ofert nastąpi w dniu 24 sierpnia 2009r o godzinie 12<sup>00</sup>** w sali Nr 113 w Urzędzie Miasta Czeladź, ul. Katowicka 45.

Otwarcie ofert jest jawne.

Bezpośrednio przed otwarciem ofert Zamawiający poda kwotę, jaką zamierza przeznaczyć na sfinansowanie poszczególnych części zamówienia.

Po otwarciu każdej koperty zostanie podana do wiadomości zebranych:

nazwa i adres Wykonawcy, cena ofertowa oraz oferowany okres gwarancji jeżeli dotyczy danego zadania. Nie ujawnia się informacji stanowiących tajemnicę przedsiębiorstwa w rozumieniu przepisów o zwalczaniu nieuczciwej konkurencji, jeżeli Wykonawca nie później niż w terminie składania ofert zastrzegł, że nie mogą być one udostępnione.

Stosowne zastrzeżenie Wykonawca winien złożyć na formularzu ofertowym. W przeciwnym razie cała oferta zostanie ujawniona. Zamawiający zaleca, aby informacje zastrzeżone jako tajemnica przedsiębiorstwa były przez Wykonawcę zastrzeżone w oddzielnej wewnętrznej kopercie z oznakowaniem "tajemnica przedsiębiorstwa" lub spięte (zszyte) oddzielnie od pozostałych, jawnych elementów oferty. Zgodnie z art. 8 ust. 3 Ustawy, Wykonawca nie może zastrzec informacji, o których mowa w art. 86 ust. 4.

Na wniosek wykonawców nieobecnych przy otwarciu ofert zamawiający przekaże niezwłocznie informacje z otwarcia ofert zgodnie z art. 86 ust. 5 ustawy.

#### 4. WYCOFANIE I ZMIANA OFERTY

Wykonawca może wprowadzić zmiany, poprawki, modyfikacje i uzupełnienia do złożonej oferty pod warunkiem, że Zamawiający otrzyma pisemne zawiadomienie o wprowadzeniu zmian przed terminem składania ofert. Powiadomienie o wprowadzeniu zmian musi być złożone wg takich samych zasad, jak składana oferta tj. w kopercie odpowiednio oznakowanej (vide dział XI pkt 1) i dodatkowo oznaczone napisem "ZMIANA". Koperty oznaczone "ZMIANA" zostaną otwarte przy otwieraniu oferty Wykonawcy, który wprowadził zmiany i zostaną dołączone do oferty.

Wykonawca ma prawo przed upływem terminu składania ofert wycofać się z postępowania poprzez złożenie pisemnego powiadomienia, według tych samych zasad jak składana oferta tj. w kopercie odpowiednio oznakowanej (vide dział XI pkt 1) i dodatkowo oznaczone napisem "WYCOFANIE". Koperty oznakowane w ten sposób będą otwierane w pierwszej kolejności. Do pisma o wycofaniu oferty musi być załączony dokument, z którego wynika prawo osoby podpisującej informację do reprezentowania Wykonawcy. Oferty wycofane będą zwrócone Wykonawcy bez otwierania.

#### 5. BADANIE OFERT

Badanie ważności ofert oraz ich ocena nastąpi w części niejawnej postępowania.

(Dokumenty i warunki wymagane od wykonawców uczestniczących w postępowaniu wyszczególnione są w pkt 5, 6 i 10 niniejszej Specyfikacji).

Zamawiający sprawdza kompletność ofert oraz ich zgodność z Ustawą i Specyfikacją Istotnych Warunków Zamówienia.

#### 6. POPRAWIANIE OCZYWISTYCH OMYŁEK:

- Zamawiający poprawia w ofercie:
- 1. oczywiste omyłki pisarskie;
- 2. oczywiste omyłki rachunkowe, z uwzględnieniem konsekwencji rachunkowych dokonanych poprawek.

Zasady poprawiania omyłek rachunkowych w szczególności :

- a. w przypadku mnożenia cen jednostkowych i liczby jednostek miar: jeżeli obliczona cena nie odpowiada iloczynowi ceny jednostkowej oraz liczby jednostek miar, przyjmuje się, że prawidłowo podano liczbę jednostek miar oraz cenę jednostkową,
- b. w przypadku sumowania cen za poszczególne pozycje w danej części zamówienia, jeżeli obliczona cena nie odpowiada sumie cen w poszczególnych pozycjach zamówienia, przyjmuje się, że prawidłowo podano ceny w pozycjach,
- c. w przypadku, gdy cena podana liczbą nie odpowiada cenie podanej słownie, przyjmuje się za prawidłową te wartość, która stanowi prawidłowy wynik działań matematycznych,
- 3. inne omyłki polegające na niezgodności oferty ze specyfikacją, nie powodujące istotnych zmian w treści oferty.

O dokonanych poprawkach w ofercie Zamawiający zawiadomi Wykonawcę którego oferta została poprawiona.

#### 7. WYJAŚNIANIE TREŚCI OFERTY

W toku dokonywania oceny złożonych ofert Zamawiający może żądać od wykonawców udzielenia wyjaśnień dotyczących treści złożonych przez nich ofert. Wykonawca winien złożyć wyjaśnienia w terminie wyznaczonym przez Zamawiającego.

8. WYKLUCZENIE OFERENTA

Z ubiegania o udzielenie zamówienia wyklucza się oferentów:

określonych w art. 24 Ustawy.

9. ODRZUCENIE OFERTY

Zamawiający odrzuci ofertę w przypadkach określonych w art. 89 Ustawy.

10. OCENA OFERT

Zamawiający dokonuje oceny nieodrzuconych ofert na podstawie kryteriów określonych w pkt 13 niniejszej Specyfikacji.

11. UNIEWAśNIENIE POSTĘPOWANIA

Zamawiający unieważni postępowanie o zamówienie publiczne w przypadkach i na zasadach określonych w art. 93 Ustawy

#### **12. Opis sposobu obliczenia ceny.**

- 1. Cena oferty winna być podana w PLN cyfrowo i słownie
- 2. Poprawki winny być naniesione czytelnie oraz opatrzone podpisem osoby uprawnionej.
- 3. Cene oferty należy wyliczyć wg wzoru w formularzu ofertowym załącznik nr 2
- 4. Wykonawca winien określić ceny jednostkowe (do dwóch miejsc po przecinku) wszystkich pozycji przedmiotu zamówienia wymienionego w formularzu ofertowym.
- 5. Ceny jednostkowe podane przez Wykonawcę powinny być stałe przez cały okres trwania umowy i w żadnym przypadku nie podlegają zmianom.
- 6. Oferte należy złożyć na formularzu stanowiącym załącznik Nr 2 do specyfikacji.

#### **13. Opis kryteriów, którymi zamawiający będzie się kierował przy wyborze oferty, wraz z podaniem znaczenia tych kryteriów oraz sposobu oceny ofert.**

KRYTERIA OCENY

#### Cena –waga procentowa 100 %

Przy wyborze oferty Zamawiający będzie kierował się kryterium ceny.

Najniższa zaoferowana cena otrzyma maksymalną ilość punktów tzn. 100, każda kolejna wyższa otrzyma ilość punktów niższą wyliczoną w proporcji matematycznej w stosunku do ceny najniższej wg wzoru:

> cena minimalna Wc =( ---------------------------) x 100 pkt

#### cena badana

WYBÓR OFERTY Zamawiający podpisze umowę z wykonawcą, który otrzyma największą ilość punktów.

#### **14. Informacja o formalnościach, jakie powinny zostać dopełnione po wyborze oferty w celu zawarcia umowy w sprawie zamówienia publicznego.**

O wyborze najkorzystniejszej oferty Zamawiający zawiadamia niezwłocznie wykonawców, którzy złożyli ofertę informując jednocześnie o:

- nazwie (firmę) i adresie wykonawcy, którego ofertę wybrano i uzasadnienie jej wyboru, a także nazwy (firmy), siedziby i adresy wykonawców, którzy złożyli oferty wraz ze streszczeniem oceny i porównania złożonych ofert zawierających punktację przyznaną ofertom.
- wykonawcach, których oferty zostały odrzucone, podając uzasadnienie faktyczne i prawne,
- wykonawcach, którzy zostali wykluczeni z postępowania o udzielenie zamówienia publicznego, podając uzasadnienie faktyczne i prawne.

Zamawiający wyznaczy termin zawarcia umowy z wykonawcą, którego oferta została wybrana, nie krótszy niż 7 dni od dnia przekazania zawiadomienie o wyborze oferty i nie później niż przed upływem terminu związania ofertą, chyba że zachodzą przesłanki o których mowa w art. 94 ust. 1a Ustawy. Niestawienie się w podanym terminie będzie traktowane jako uchylanie się od zawarcia umowy (art. 94 ust. 2 Ustawy). Wybrany Oferent winien skontaktować się z Zamawiającym w terminie 3 dni od momentu powiadomienia go o wyborze oferty i uzgodnić wszystkie kwestie konieczne do sprawnego zawarcia umowy.

#### 15. Wymagania dotyczące zabezpieczenia należytego wykonania umowy.

Nie jest wymagane zabezpieczenie należytego wykonania umowy.

#### **16. Istotne postanowienia umowy.**

Określono w załączniku nr 6 (wzór umowy).

#### **17. Środki ochrony prawnej przysługujące wykonawcy w toku postępowania o udzielenie zamówienia.**

Wykonawcom, których interes prawny w uzyskaniu zamówienia doznał lub może doznać uszczerbku w wyniku naruszenia przez Zamawiającego przepisów ustawy przysługują środki ochrony prawnej przewidziane w dziale VI ustawy.

Protest wnosi się pisemnie w terminie 7 dni od dnia, w którym Wykonawca powziął lub mógł powziąć wiadomość o okolicznościach stanowiących podstawę jego wniesienia

Protest uważa się wniesiony z chwila, gdy dotarł on do Zamawiającego w taki sposób, ze mógł zapoznać się z jego treścią.

Protest dotyczący treści ogłoszenia wnosi się w terminie 7 dni od dnia zamieszczenia ogłoszenia w Biuletynie Zamówień Publicznych.

Protest dotyczący postanowień SIWZ wnosi się w terminie 7 dni od dnia zamieszczenia SIWZ na stronie internetowej Zamawiającego.

Wniesienie protestu dopuszczalne jest tylko przed zawarciem umowy.

Zamawiający odrzuca protest wniesiony po terminie, wniesiony przez podmiot nieuprawniony lub protest niedopuszczalny na podstawie art. 181 ust.6 Ustawy.

Protest powinien wskazywać oprotestowaną czynność lub zaniechanie Zamawiającego, a także zawierać żądanie, zwięzłe przytoczenie zarzutów oraz okoliczności faktycznych i prawnych uzasadniających wniesienie protestu.

W przepadku wniesienia protestu po upływie terminu składania ofert bieg terminu związania oferta ulega zawieszeniu do czasu ostatecznego rozstrzygnięcia protestu.

Zamawiający rozstrzyga jednocześnie wszystkie protesty zgodnie z art.183 ust.1 Ustawy w terminie 10 dni od upływu ostatniego z terminów na wniesienie protestu.

Protest inny, niż wymieniony w art.183 ust.1 Ustawy, Zamawiający rozstrzyga w terminie 10 dni od dnia jego wniesienia.

Od rozstrzygnięcia protestu dotyczącego:

- 1. wyboru trybu negocjacji bez ogłoszenia ,zamówienia z wolnej reki i zapytania o cenę:
- 2. opisu sposobu oceny spełnienia warunków udziału w postępowaniu;
- 3. wykluczenia wykonawcy z postępowania o udzielenie zamówienia;
	- 4. odrzucenia oferty;

przysługuje odwołanie. Odwołanie wnosi się do Prezesa Urzędu w terminie 5dni od dnia doręczenia rozstrzygnięcia protestu lub upływu terminu rozstrzygnięcia protestu, jednocześnie przekazując kopię treści odwołania zamawiającemu. Złożenie odwołania w placówce pocztowej operatora publicznego jest równoważne z jego wniesieniem do Prezesa Urzędu.

#### **18. Oferty częściowe.**

Zamawiający dopuszcza składania ofert częściowych na poszczególne zadania.

#### **19. Zamawiający nie przewiduje zawarcia umowy ramowej.**

#### **20. Zamówienia uzupełniające.**

Zamawiający nie przewiduje zamówień uzupełniających.

#### **21. Oferty wariantowe.**

Zamawiający nie dopuszcza składania ofert wariantowych.

#### **22. Adres poczty elektronicznej**

**administracyjny@um.czeladz.pl** 

#### **23. Informacje dotyczące walut obcych, w jakich mogą być prowadzone rozliczenia między zamawiającym a wykonawcą.**

Cena oferty winna być określona w PLN. Wszelkie rozliczenia pomiędzy Zamawiającym i wykonawcą prowadzone będą wyłącznie w PLN.

#### **24. Zamawiający nie przewiduje aukcji elektronicznej.**

#### **25. Podwykonawcy.**

Wykonawca może powierzyć wykonanie zamówienia podwykonawcom. W tym przypadku w formularzu ofertowym Wykonawca zobowiązany jest wskazać, którą cześć zamówienia powierzy do realizacji podwykonawcom.

#### **26. Zamawiający nie przewiduje zwrotu kosztów udziału w postępowaniu**

#### **27. Postanowienia końcowe.**

W sprawach nieuregulowanych w niniejszej specyfikacji istotnych warunków zamówienia będą miały zastosowanie właściwe przepisy ustawy z dnia 29 stycznia 2004r Prawo zamówień publicznych ( tekst jednolity Dz. U. z 2007r Nr 223, poz. 1655 z póź. zm.).

## **Załączniki**:

- a. przedmiot zamówienia załącznik nr 1
- b. wzór formularza ofertowego załącznik nr 2
- c. wzór oświadczenia Wykonawcy o oferowanych urządzeniach i podzespołach -załącznik nr 3
- d. wzór oświadczenia, że wykonawca spełnia warunki udziału w postępowaniu załącznik nr 4
- e. wzór oświadczenia, że wykonawca nie jest wykluczony z postępowania załącznik nr 5
- f. wzór umowy załącznik nr 6

podpisy członków komisji:

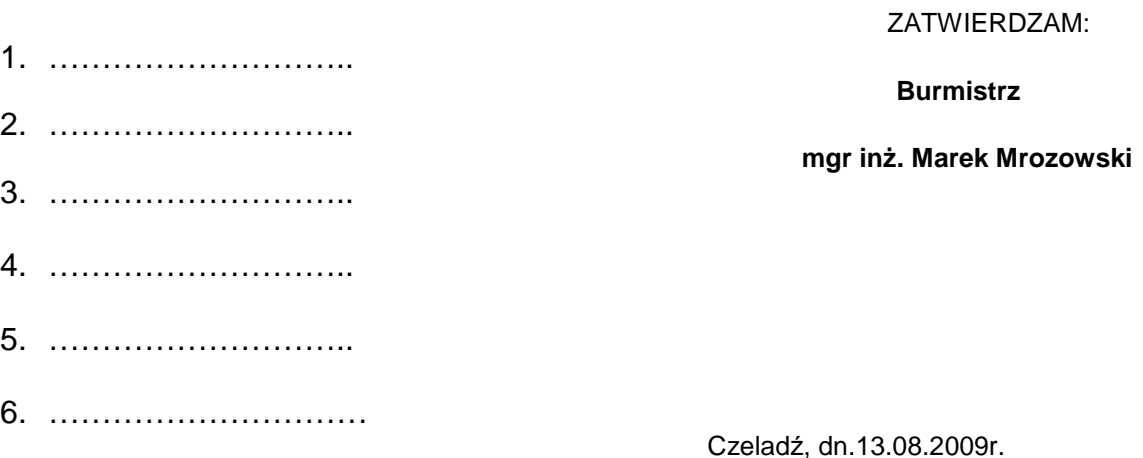

## **Zał. Nr 1 do SIWZ Przedmiot zamówienia "Dostawa sprzętu komputerowego i oprogramowania"**

# **ZADANIE A – dostawa sprzętu komputerowego**

## **1 . Zestaw komputerowy – 30 szt.**

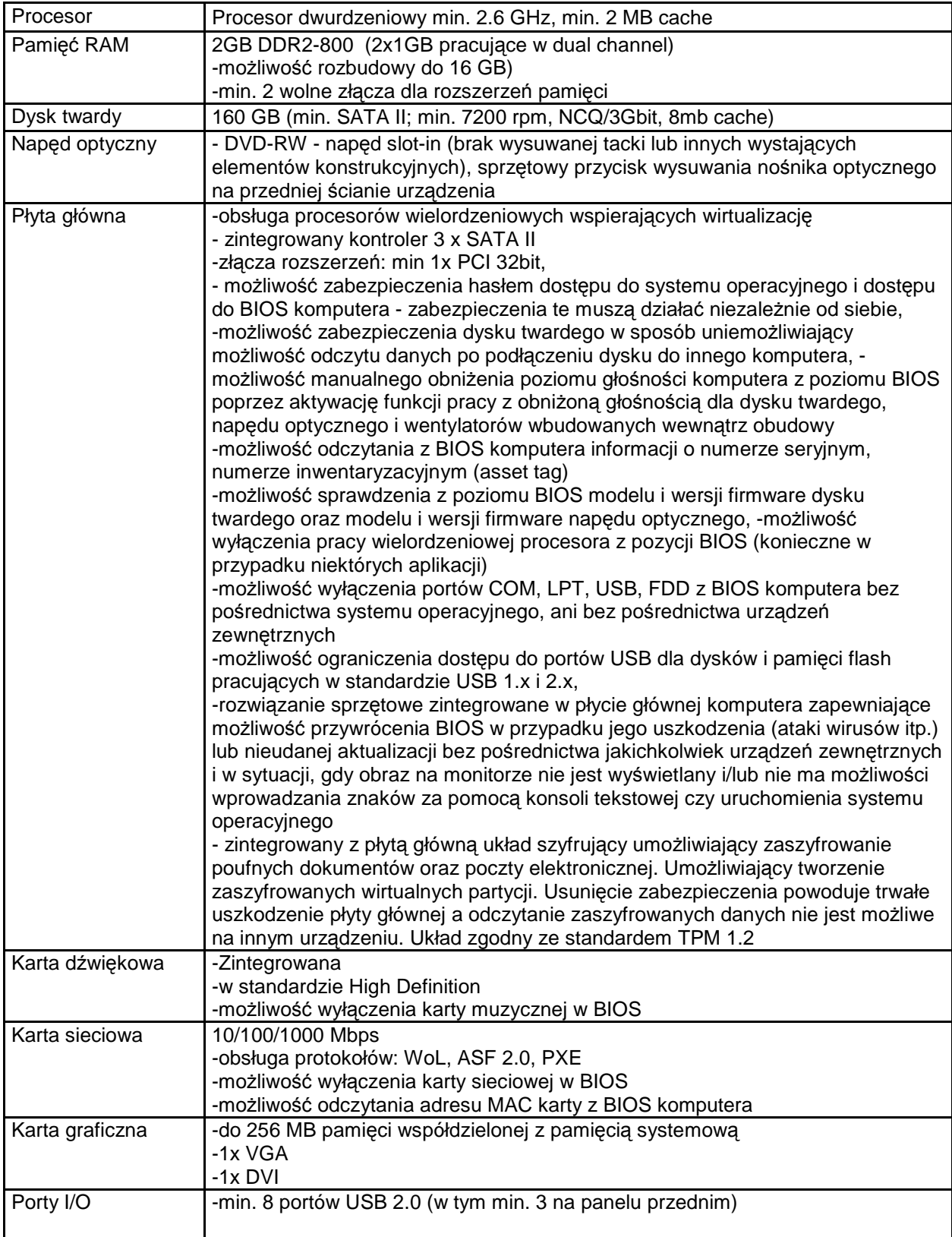

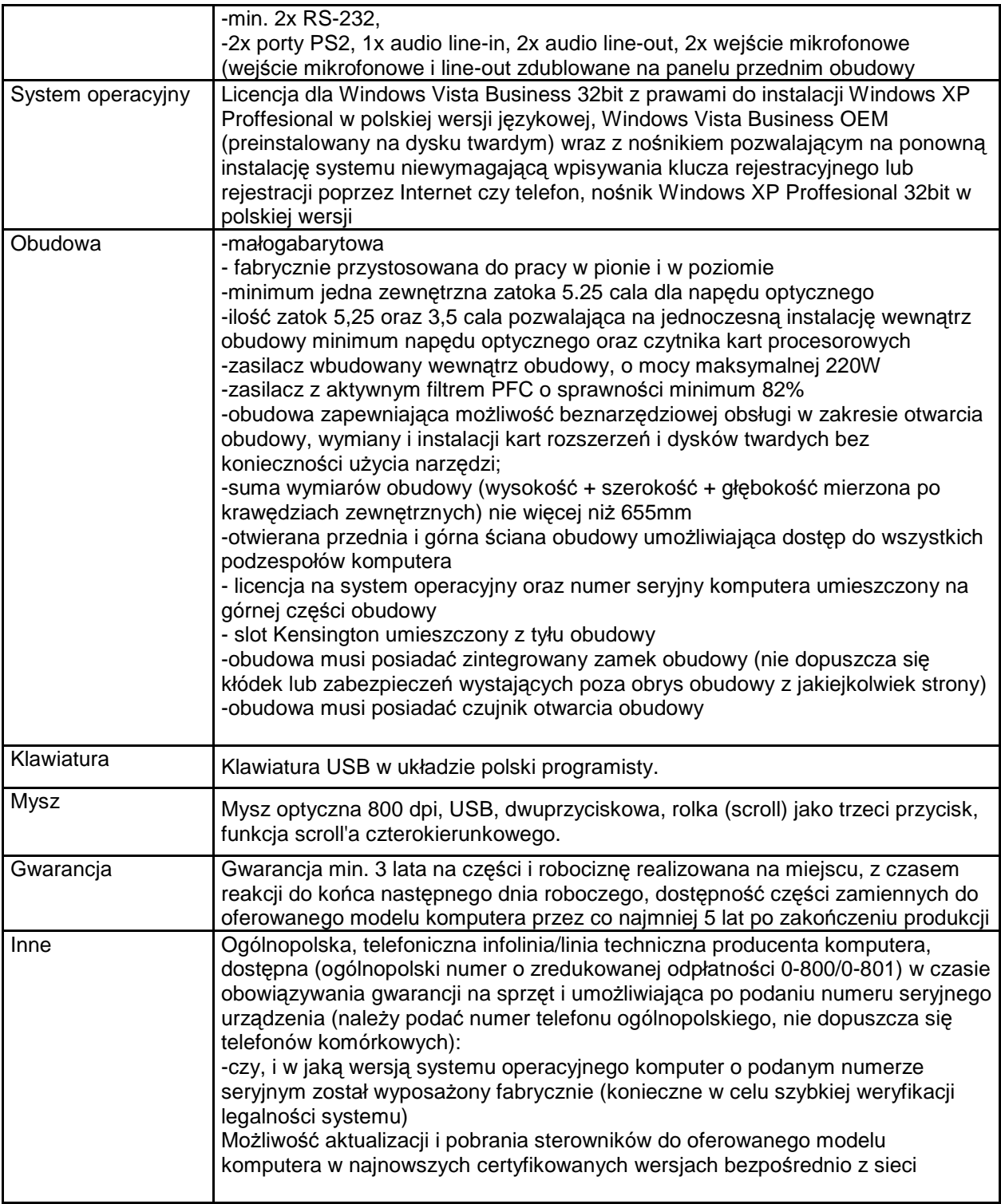

- a. Komputery powinny być wyprodukowane przez producenta, który ma wdrożoną normę jakościowa PN-EN ISO 9001 lub równoważną oraz PN-EN ISO 14001 lub równoważną.
- b. Komputery muszą spełniać wymagania dotyczące efektywności energetycznej równoważne co najmniej certyfikacji Energy Star w wersji 4,0 .
- c. Komputery powinny posiadać deklarację zgodności CE.
- d. Poziom hałasu zmierzony i wykazany w trybie jałowym (IDLE dla uruchomionego systemu Windows Vista Business ) powinien wynosić nie więcej niż 23dB.

#### **2 . Monitor 19'' – 12 szt.**

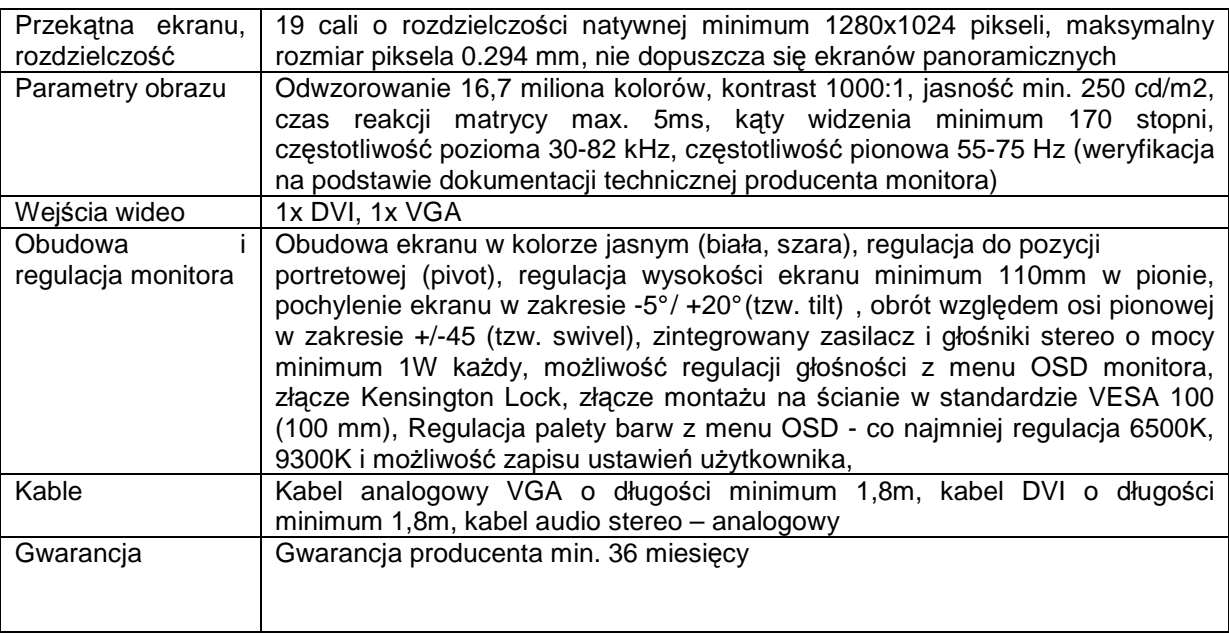

## **Wymagania dodatkowe w zakresie dokumentów dołączonych do oferty:**

- a. Monitory powinny być wyprodukowane przez producenta, który ma wdrożoną normę jakościowa PN-EN ISO 9001 lub równoważną oraz PN-EN ISO 14001 lub równoważną.
- $b.$  Monitory muszą spełniać wymagania dotyczące efektywności energetycznej równoważne co najmniej certyfikacji Energy Star w wersji 4,0 .
- c. Monitory winny posiadać deklarację zgodności CE.

#### **3. Monitor HDV – 2 szt.**

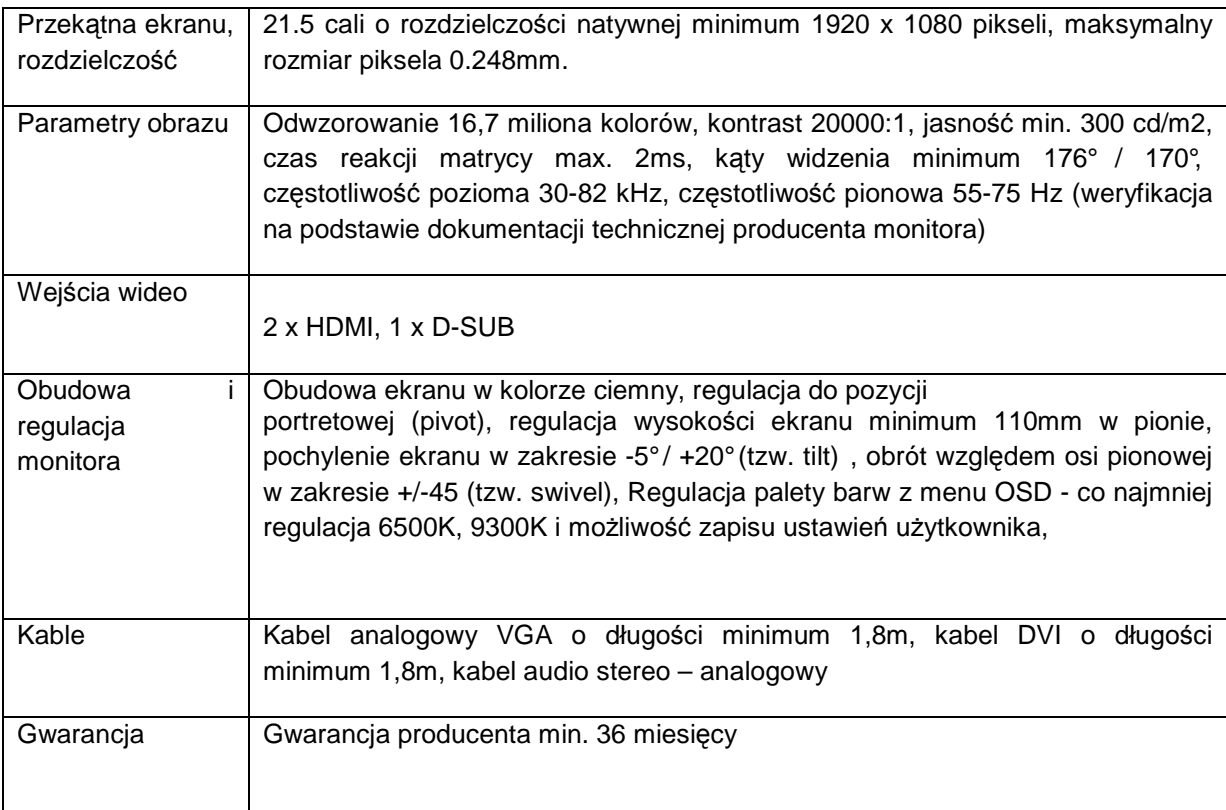

- a. Monitory powinny być wyprodukowane przez producenta, który ma wdrożoną normę jakościowa PN-EN ISO 9001 lub równoważną oraz PN-EN ISO 14001 lub równoważną
- $b.$  Monitory muszą spełniać wymagania dotyczące efektywności energetycznej równoważne co najmniej certyfikacji Energy Star w wersji 4,0 .
- c. Monitory winny posiadać deklarację zgodności CE.

#### **4. Drukarka laserowa mono – 5 szt.**

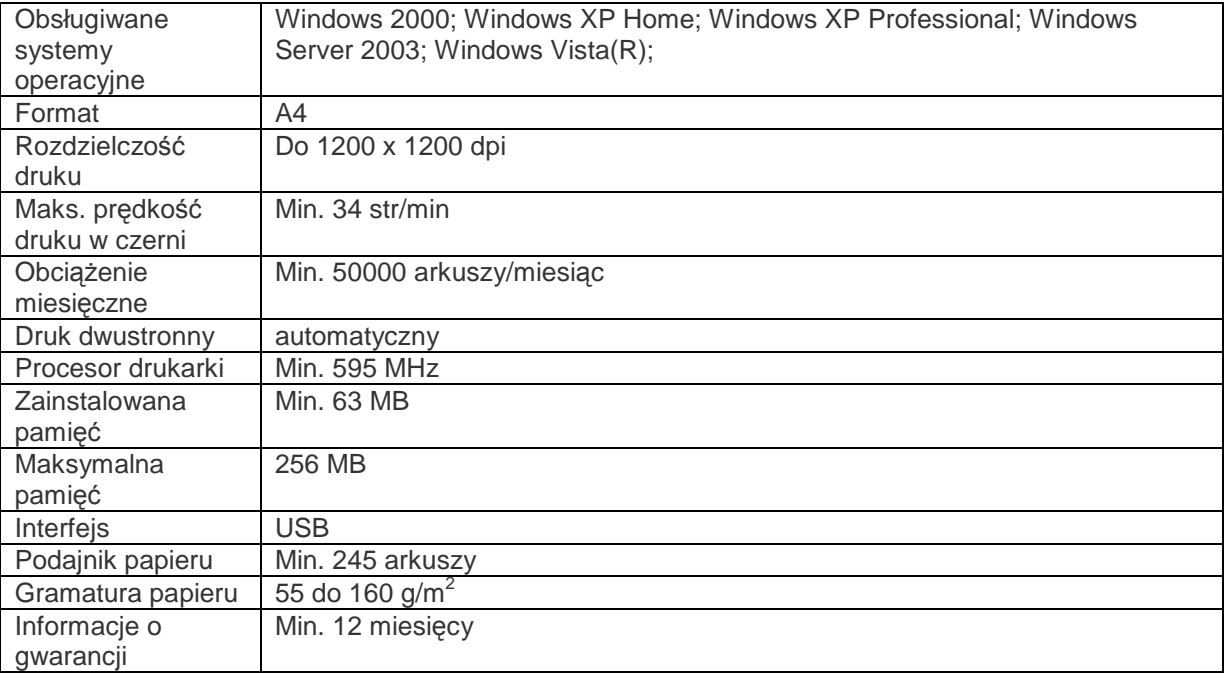

### **Wymagania dodatkowe w zakresie dokumentów dołączonych do oferty:**

#### Drukarka winna posiadać deklarację zgodności CE.

#### **5. Drukarka atramentowa, kolorowa A3 – 2 szt.**

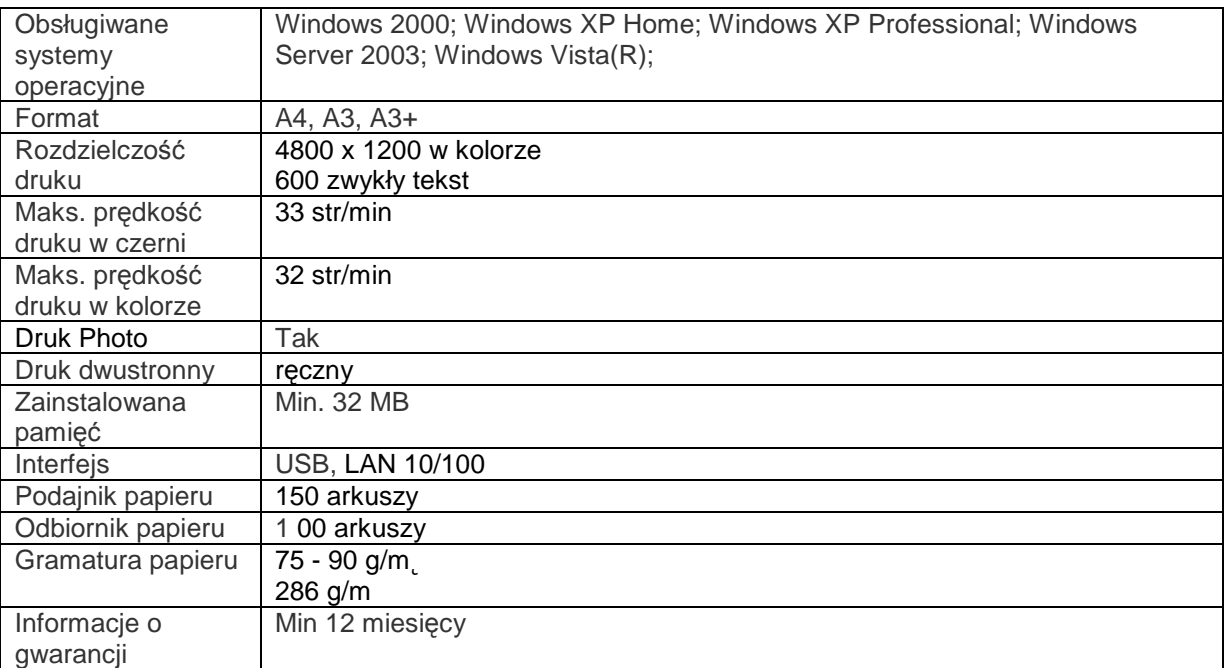

Drukarka winna posiadać deklarację zgodności CE.

#### **6. Laptop "A" – 3 szt.**

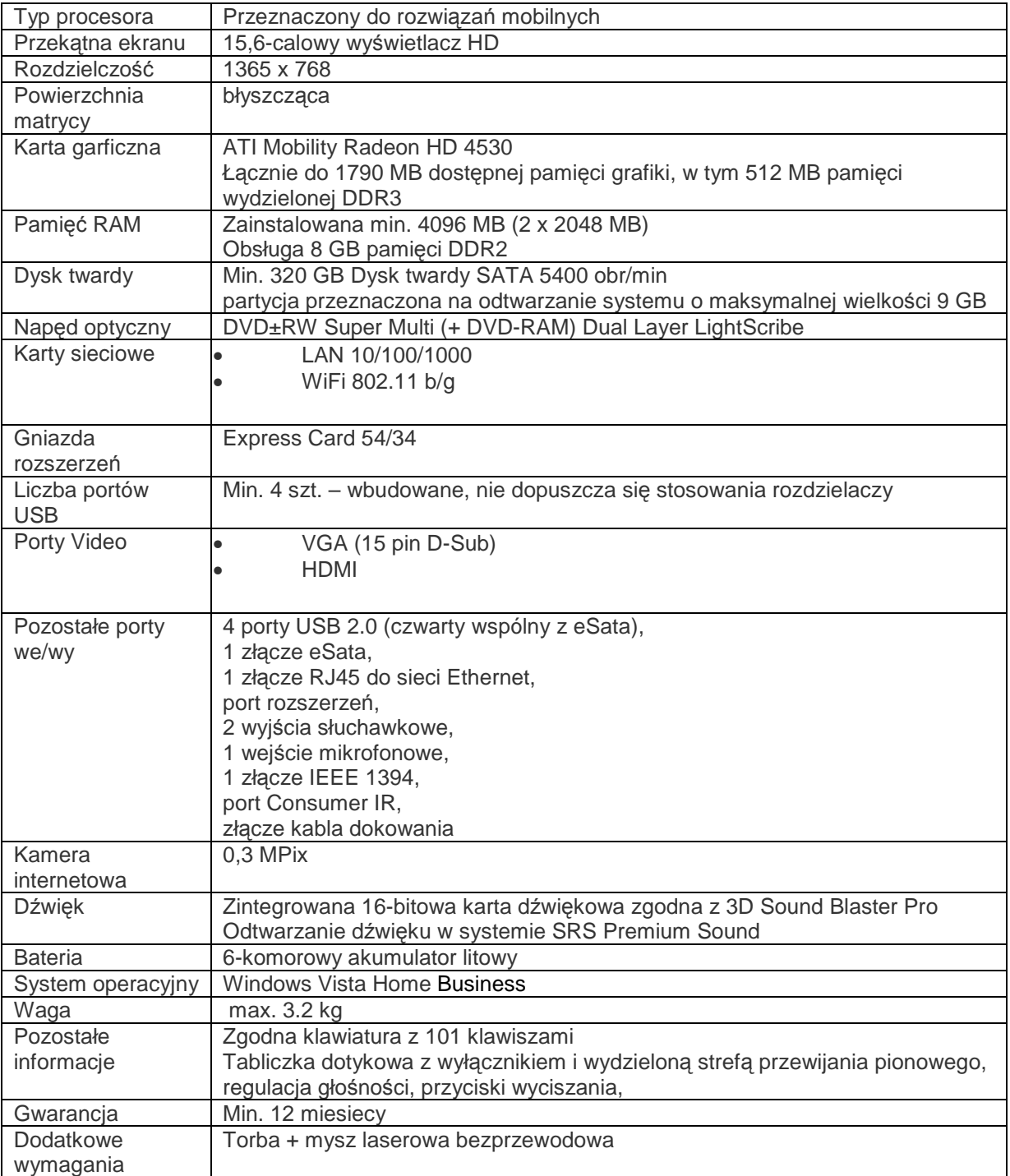

#### **Wymagania dodatkowe w zakresie dokumentów dołączonych do oferty:**

- a. Komputer powinien być wyprodukowany przez producenta, który ma wdrożoną normę jakościowa PN-EN ISO 9001 lub równoważną oraz PN-EN ISO 14001 lub równoważną
- b. Komputer winien posiadać deklarację zgodności CE.

#### 7. Laptop " B"- 2 szt.

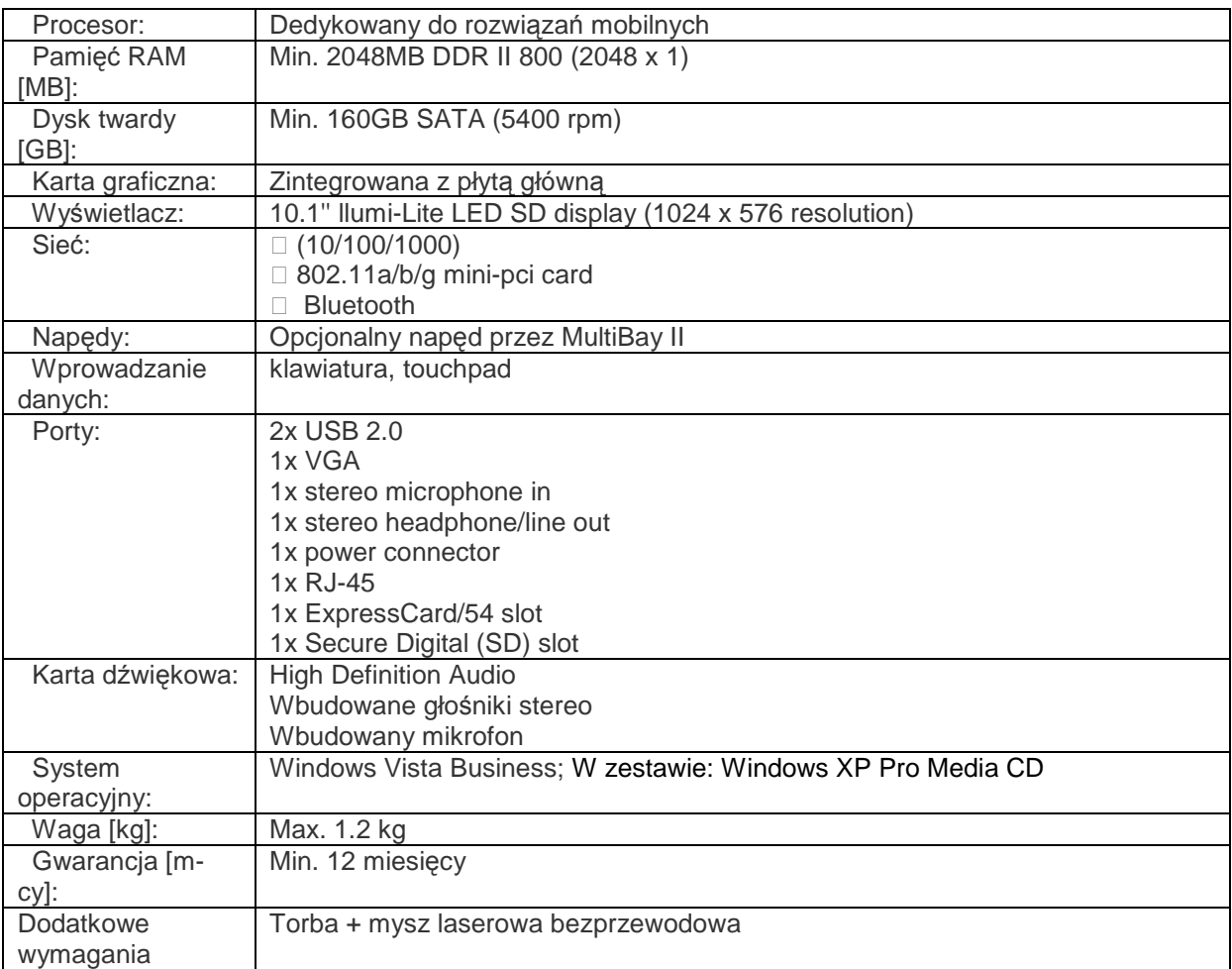

## **Wymagania dodatkowe w zakresie dokumentów dołączonych do oferty:**

- a. Komputer powinien być wyprodukowany przez producenta, który ma wdrożoną normę jakościowa PN-EN ISO 9001 lub równoważną oraz PN-EN ISO 14001 lub równoważną
- b. Komputer winien posiadać deklarację zgodności CE.

#### 8. Laptop "C"- 1 szt.

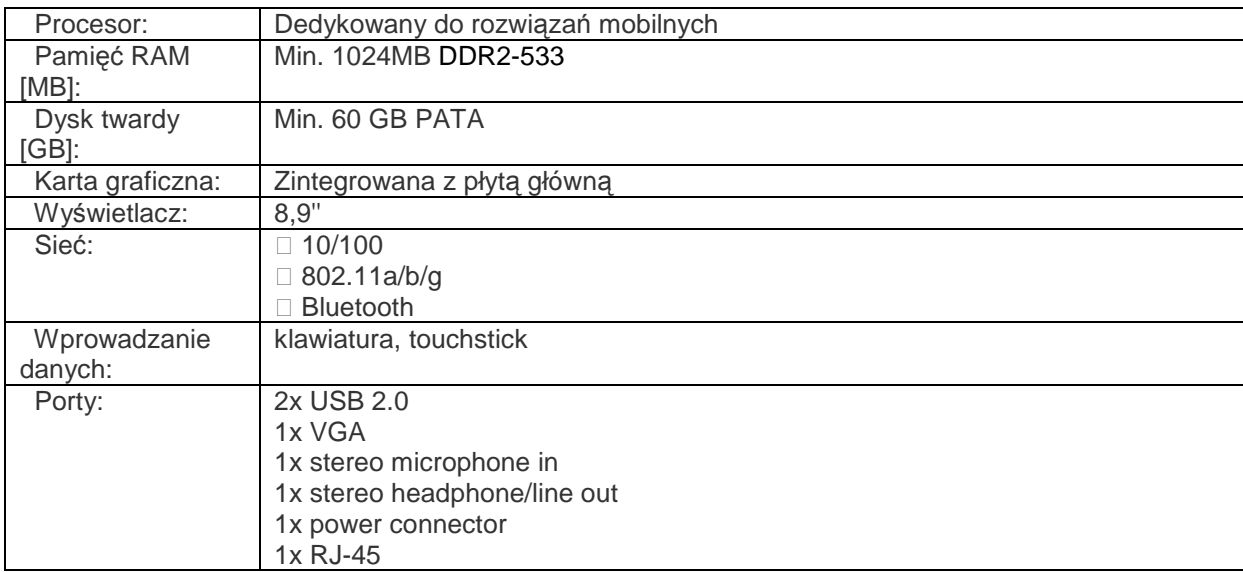

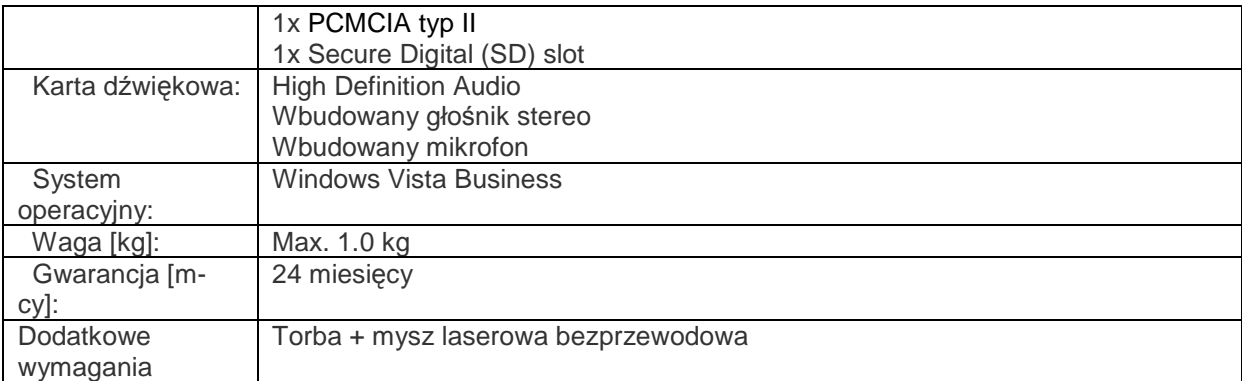

- a. Komputer powinien być wyprodukowany przez producenta, który ma wdrożoną normę jakościowa PN-EN ISO 9001 lub równoważną oraz PN-EN ISO 14001 lub równoważną
- b. Komputer winien posiadać deklarację zgodności CE.

## **9. Komputer PC – 1 szt.**

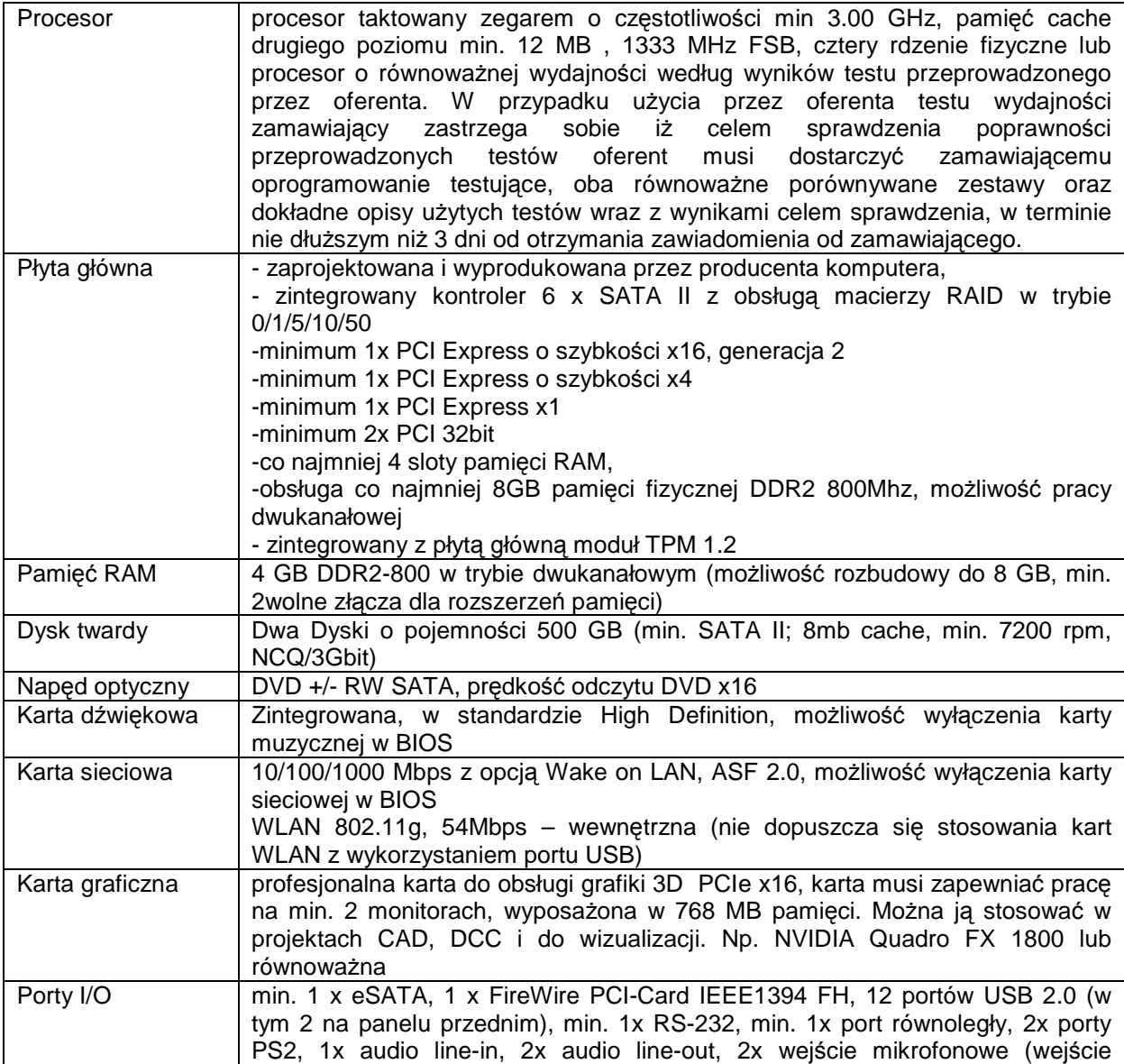

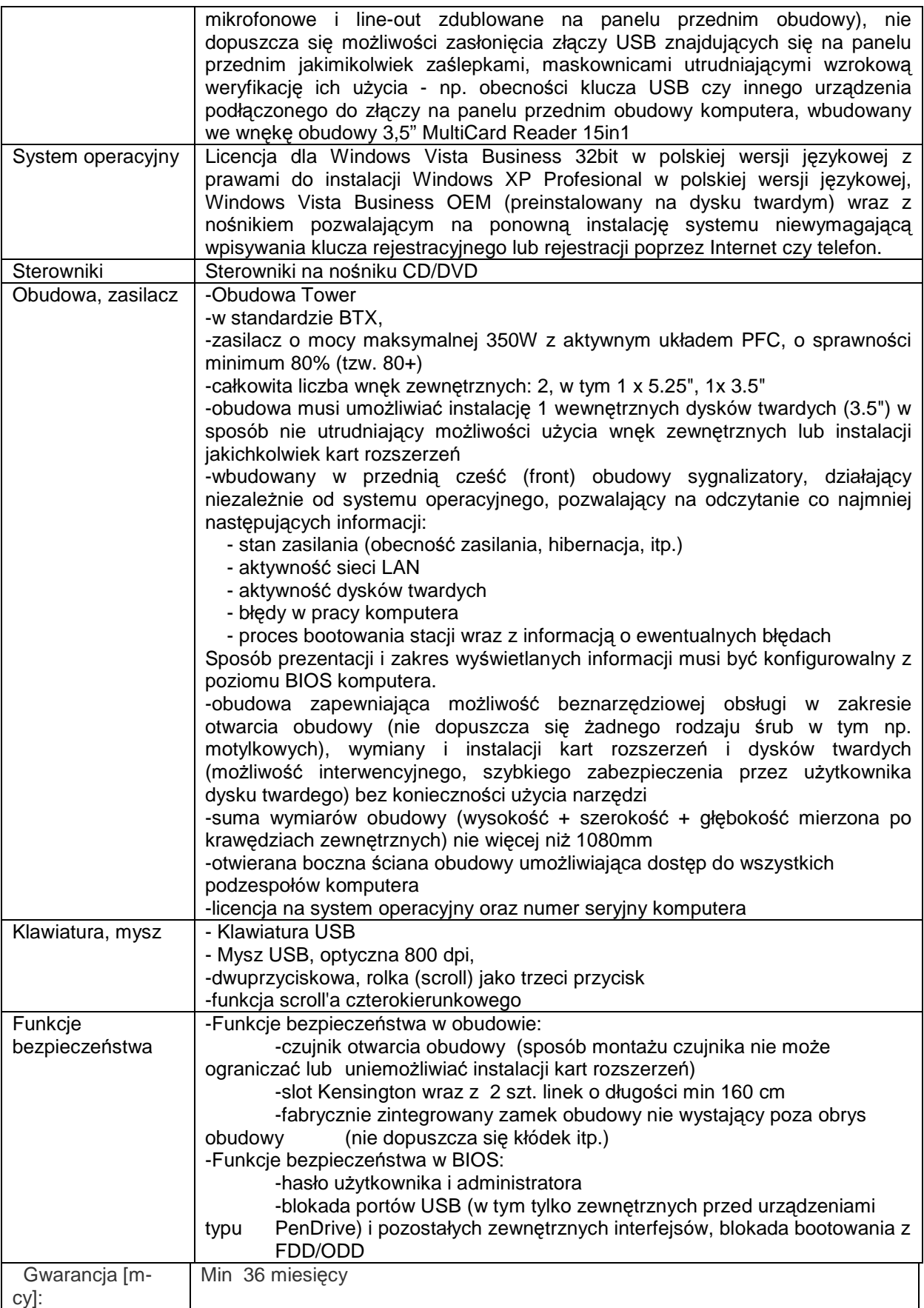

- a. Komputer powinien być wyprodukowany przez producenta, który ma wdrożoną normę jakościowa PN-EN ISO 9001 lub równoważną oraz PN-EN ISO 14001 lub równoważną
- b. Komputer winien posiadać deklarację zgodności CE.

#### **10. Głośniki –dźwięk surround 5.1. – kpl. 1**

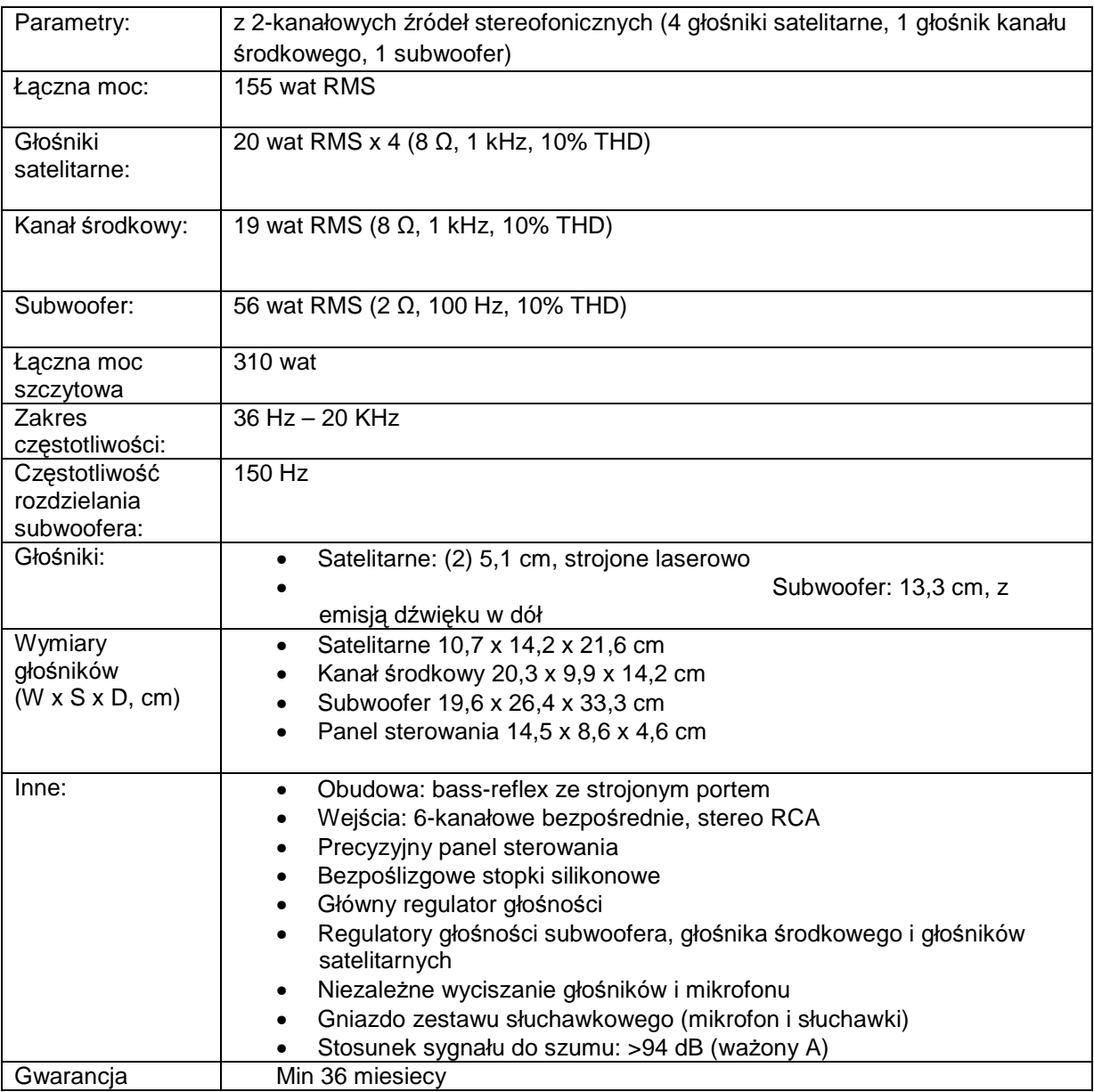

#### **11. Moduł MiniGBIC/SFP 1000BaseSX (LC) 100 metrów, gwarancja min. 3 lata – 4 szt. (kompatybilny z posiadanym przez zamawiającego Switch 3COM 5500-EI**

**12. Światłowód krosowy, duplex MM 50/125, LC-SC, 2m, gwarancja min. 3 lata – 4 szt.** 

**13. Pamięć FS 2 GB (1x2) DDR2 400 CL do posiadanych przez zamawiającego komputerów – 20 szt.** 

**14. Pamięć DTK 2 GB (1x2) DDR2 PC 4200 do posiadanych przez zamawiającego komputerów – 10 szt.** 

- **15. Przełącznik USB 2 Komputery / 1 Drukarka Skaner 7 szt.**
- 16. Pamięć flash USB OCZ Flash Drive Diesel 2GB USB 2.0 lub równoważny 20 szt.
- 17. Pendrive OCZ Rally2 16GB lub równoważny 2 szt.

**Wymagania dodatkowe w zakresie dokumentów dołączonych do oferty dla pozycji od 10 – 17 :**

Wszystkie urządzenia winny posiadać deklarację zgodności CE.

## **ZADANIE B – DOSTAWA OPROGRAMOWANIA**

#### **1. Karta do edycji i obróbki wideo wraz z oprogramowaniem spełniająca następujące minimalne**  wymagania: (Edius 5 + Edius NX Express lub równoważny)

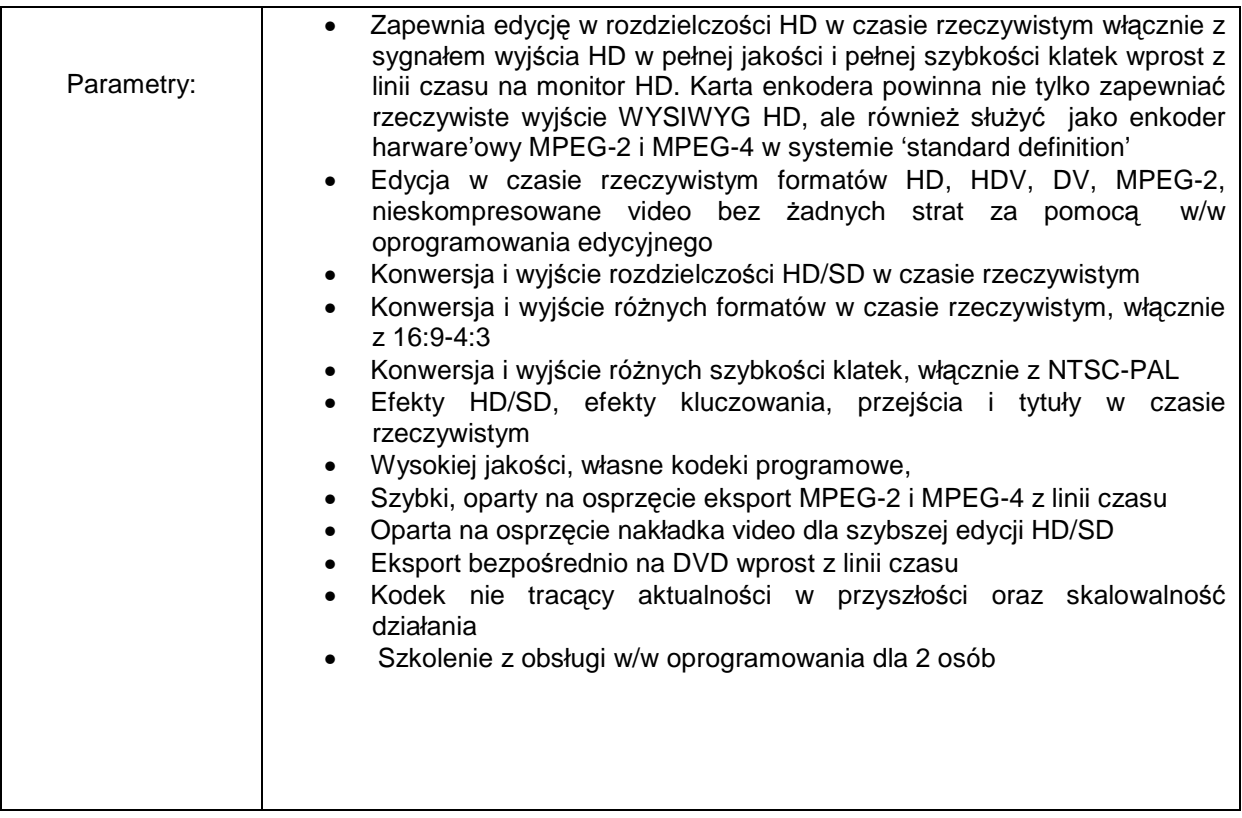

## 2. Konwerter formatów (ProCoder 3 lub równoważny) + szkolenie dla 2 osób.

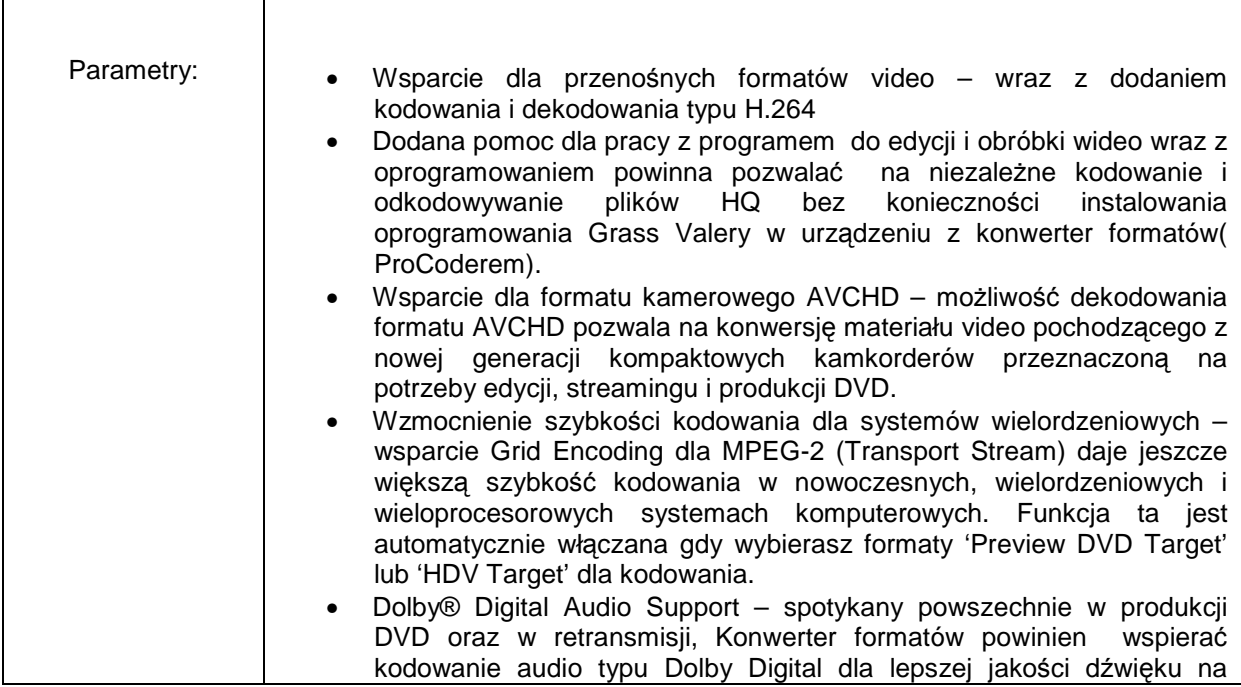

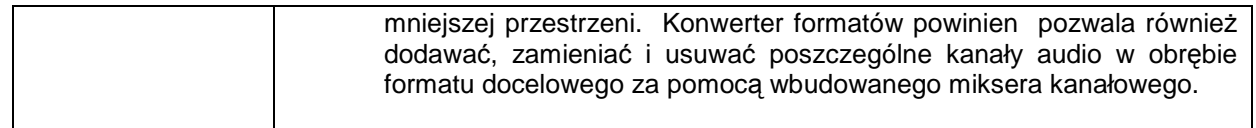

## **FORMULARZ OFERTOWY**

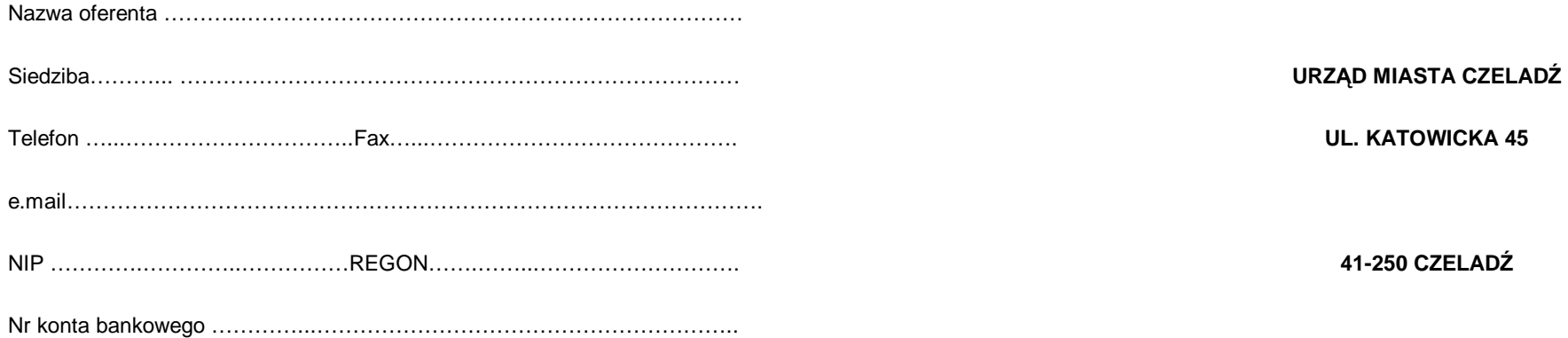

# **Niniejszym składamy ofertę na "dostawę sprzętu komputerowego i oprogramowania".**

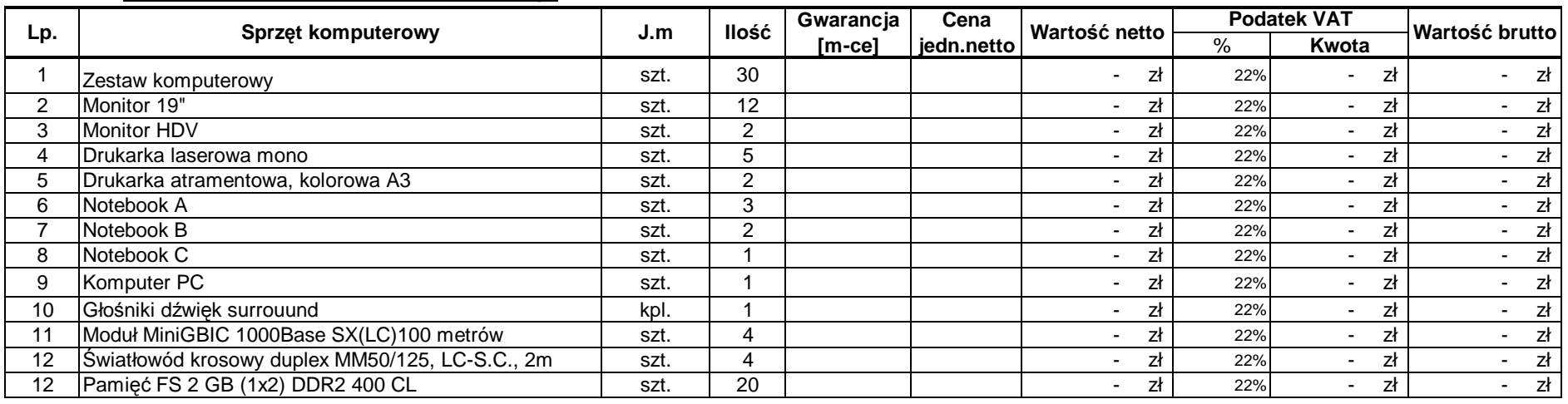

#### **Zadanie A - dostawa sprzetu komputerowego**

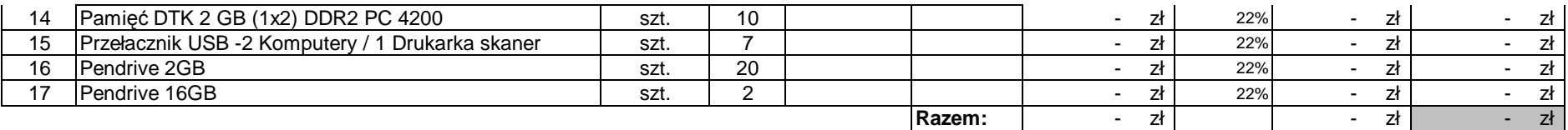

Cena netto: ..............................................słownie: .…………………................................................................................................................................

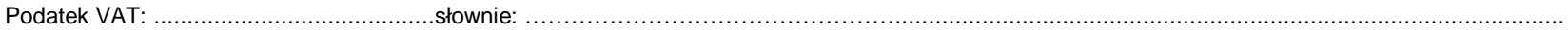

Cena brutto: .......................................... ..słownie: ………………….................................................................................................................................

Część przedmiotu zamówienia, którą zamierzam powierzyć do wykonania podwykonawcom …………………………………………………………………………. \*)Wykonanie przedmiotu zamówienia zrealizuję bez udziału podwykonawcy. \*)

\*) niepotrzebne skreślić

#### **ZADANIE B - dostawa oprogramowania**

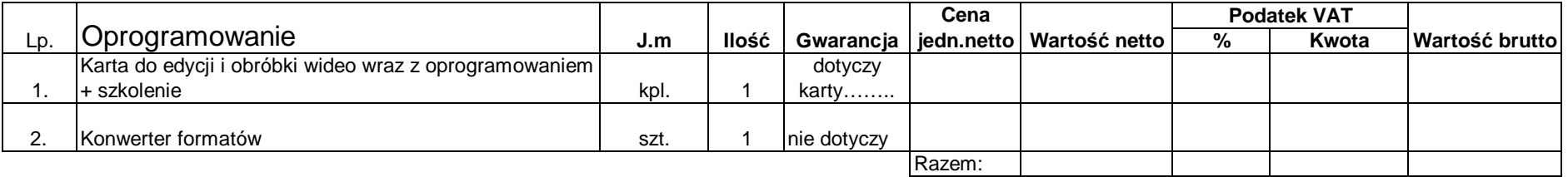

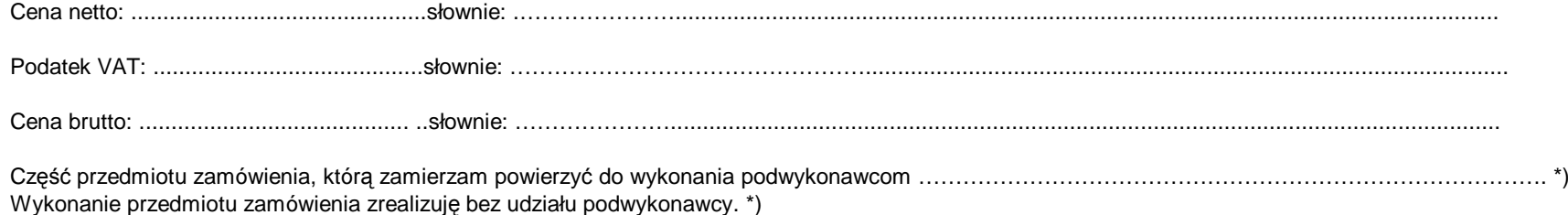

\*) niepotrzebne skreślić

Przedmiot zamówienia dostarczamy do siedziby Zamawiającego własnym transportem, co wliczone jest w ceanę oferty.

Oświadczenia:

- 1. Oświadczamy, że zapoznaliśmy się ze Specyfikacją Istotnych Warunków Zamówienia i nie wnosimy do niej żadnych zastrzeżeń.
- 2. Oświadczamy, Ŝe uwaŜamy się za związanych niniejszą ofertą na czas wskazany w SIWZ.
- 3. Oświadczamy, że w przypadku wyboru naszej oferty podpiszemy umowę o treści jak w załączniku do SIWZ i w terminie wskazanym przez Zamawiającego.
- 4. Oświadczamy, że na wyżej wymieniony sprzęt udzielamy gwarancji nie krótszej niż gwarancja producenta sprzętu.\*\* )

Załaczniki:

- 1. załącznik do formularza ofertowego oświadczenie o oferowanym sprzecie i oprogramowaniu
- 2. ……………………………….
- 3………………………………...

4………………………………….

……………………………………………Data…………………………………………… (podpis osoby/osób uprawnionej do reprezentowania oferenta)

\*\*) dotyczy Zadania A

#### **Zał. Nr 3 do SIWZ**

## **Oświadczenie o oferowanym sprzęcie i oprogramowaniu ZADANIE A – dostawa sprzętu komputerowego**

## **1 . Zestaw komputerowy – 30 szt.**

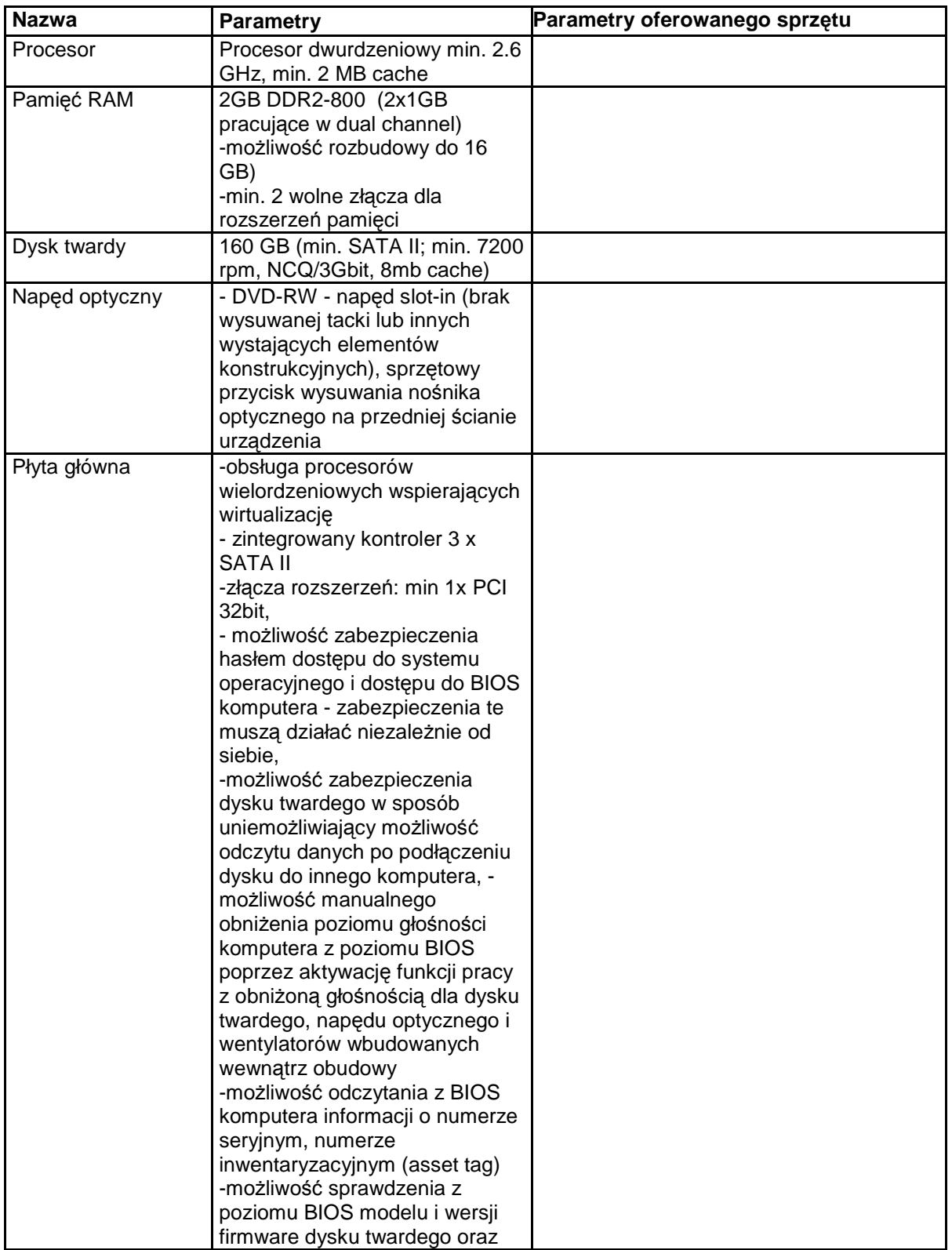

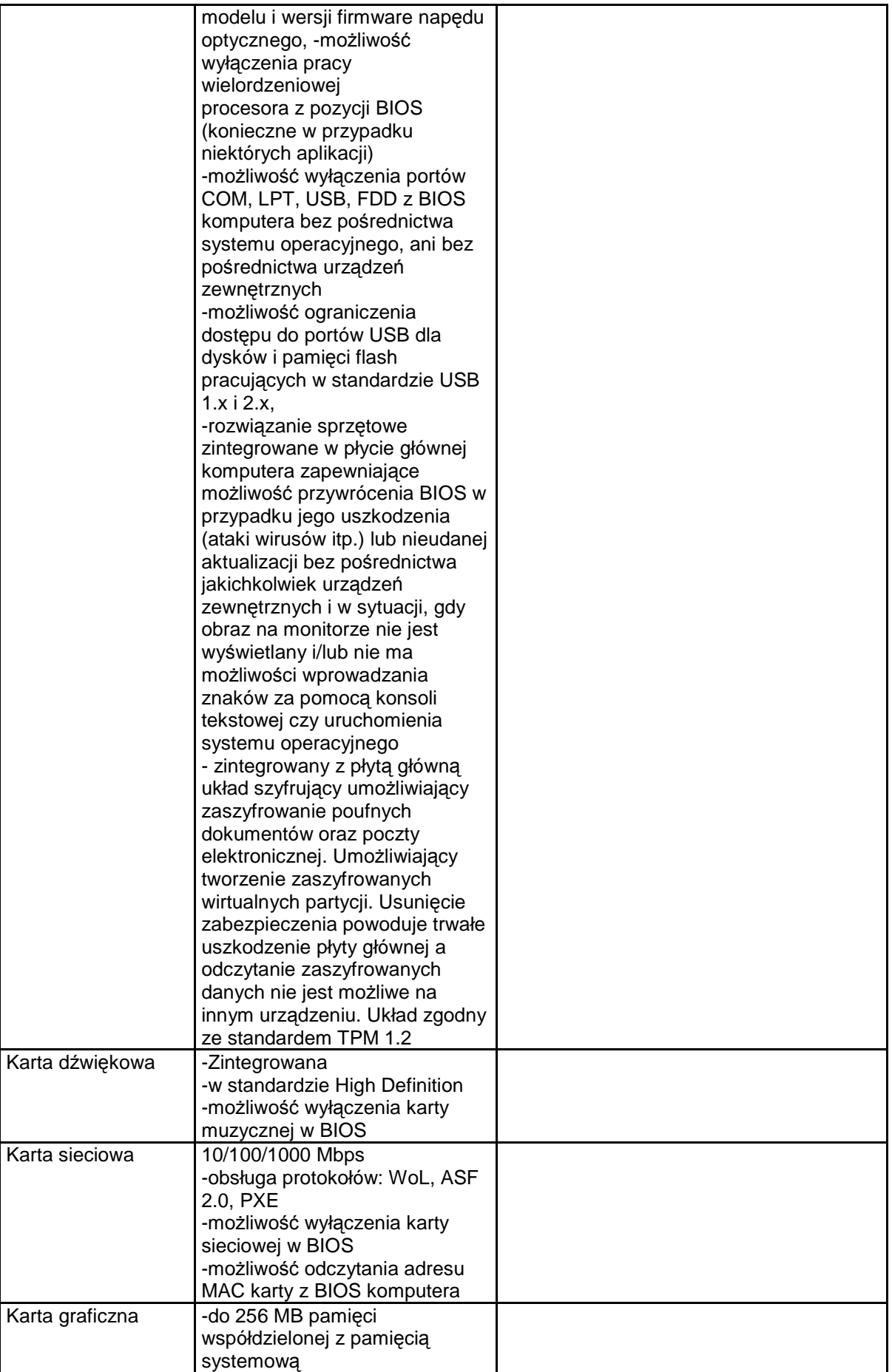

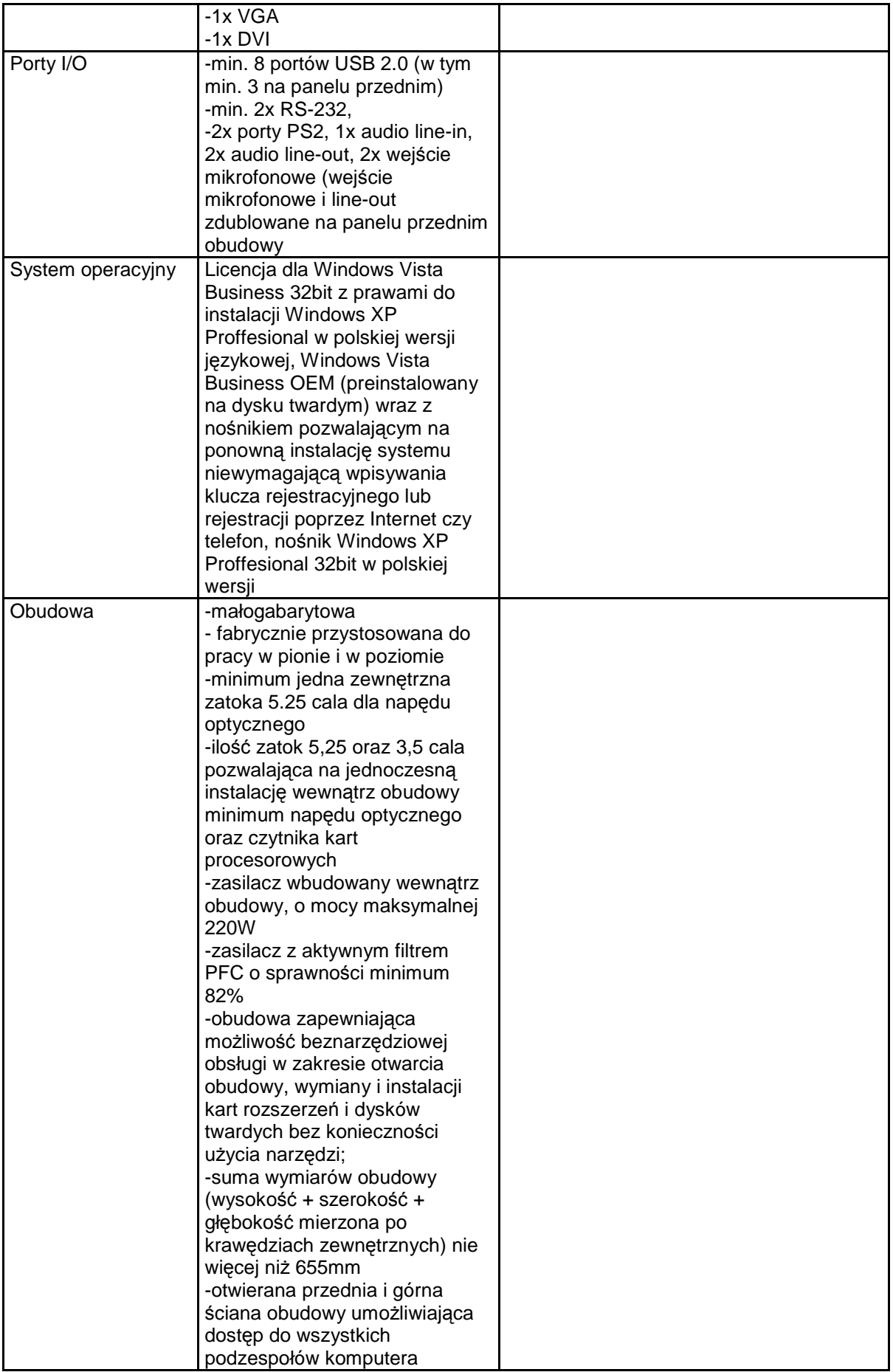

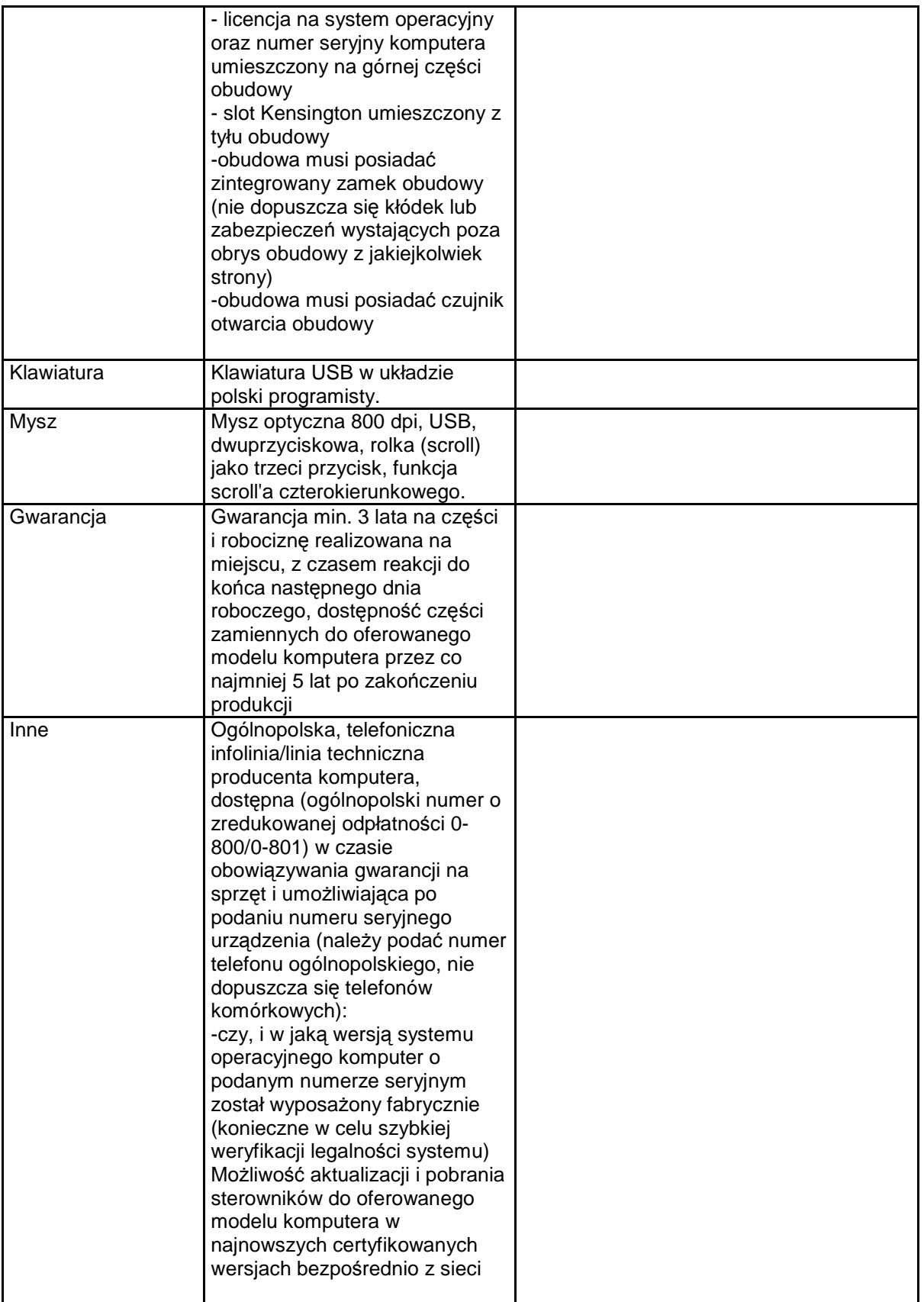

- a. Komputery powinny być wyprodukowane przez producenta, który ma wdrożoną normę jakościowa PN-EN ISO 9001 lub równoważną oraz PN-EN ISO 14001 lub równoważną.
- $b.$  Komputery muszą spełniać wymagania dotyczące efektywności energetycznej równoważne co najmniej certyfikacji Energy Star w wersji 4,0 .
- c. Komputery powinny posiadać deklarację zgodności CE.
- d. Poziom hałasu zmierzony i wykazany w trybie jałowym (IDLE dla uruchomionego systemu Windows Vista Business ) powinien wynosić nie więcej niż 23dB.

**2 . Monitor 19'' – 12 szt.** 

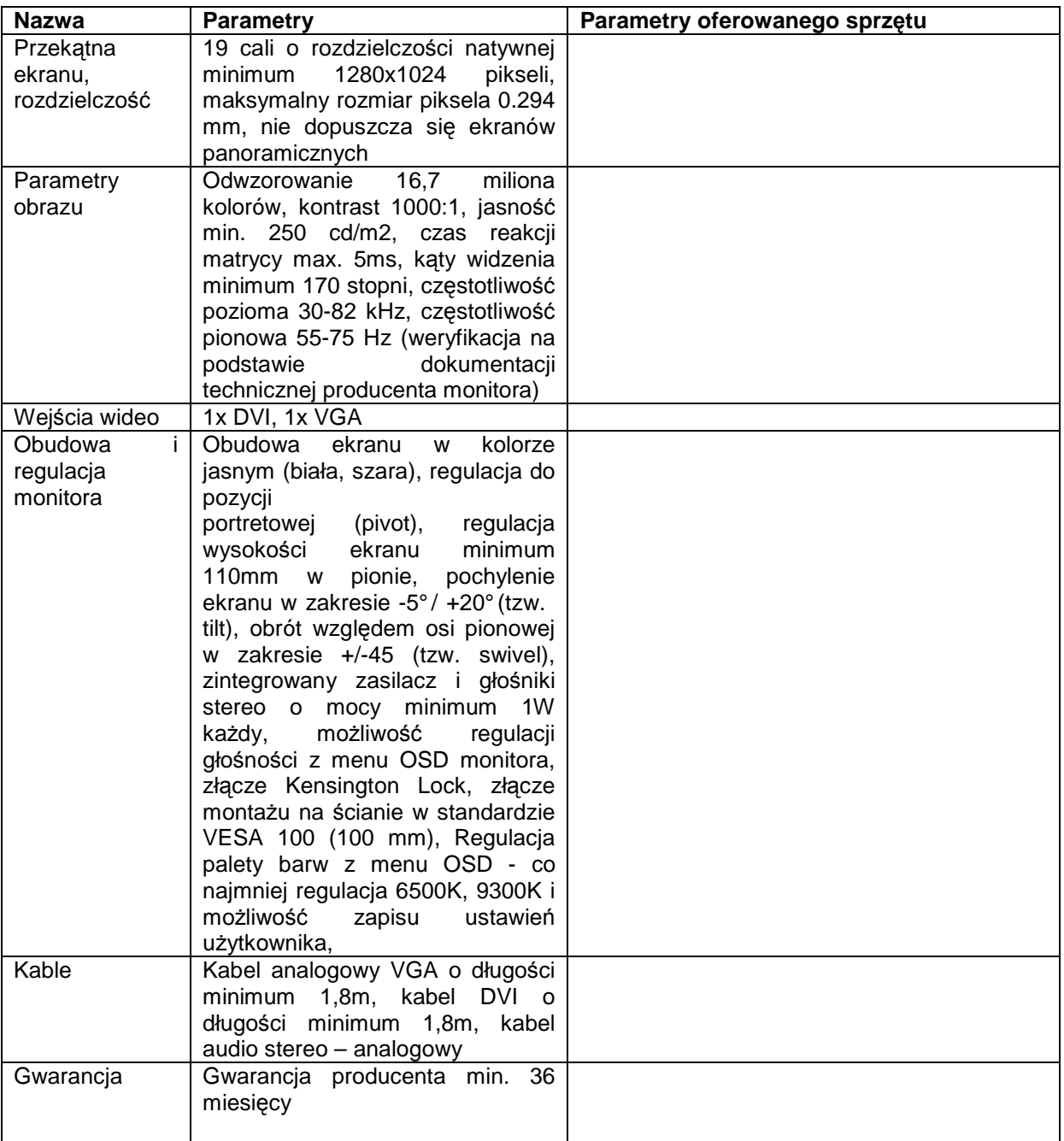

- a. Monitory powinny być wyprodukowane przez producenta, który ma wdrożoną normę jakościowa PN-EN ISO 9001 lub równoważną oraz PN-EN ISO 14001 lub równoważną.
- b. Monitory muszą spełniać wymagania dotyczące efektywności energetycznej równoważne co najmniej certyfikacji Energy Star w wersji 4,0 .
- c. Monitory winny posiadać deklarację zgodności CE.

#### **3. Monitor HDV – 2 szt.**

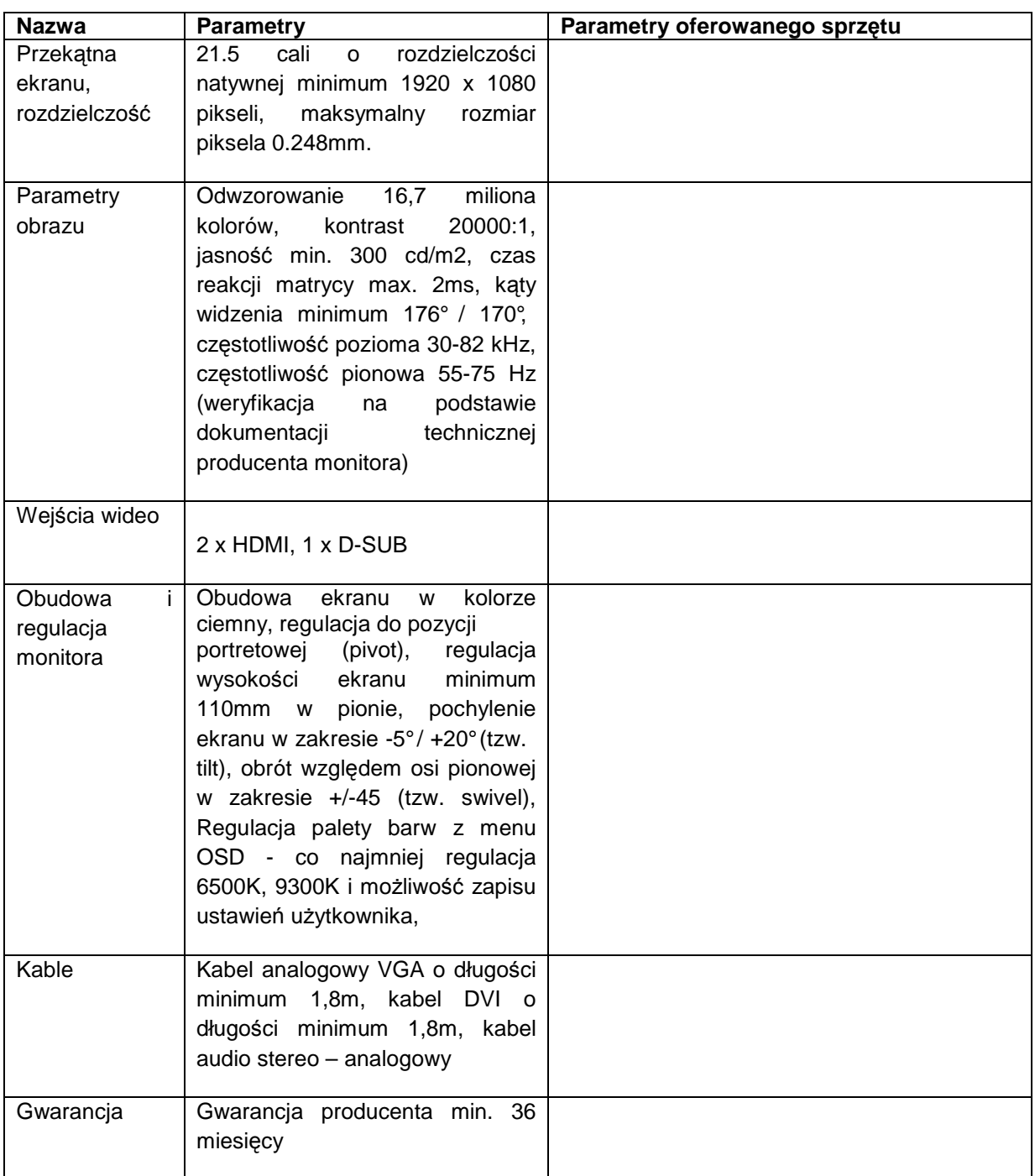

- a. Monitory powinny być wyprodukowane przez producenta, który ma wdrożoną normę jakościowa PN-EN ISO 9001 lub równoważną oraz PN-EN ISO 14001 lub równoważną
- b. Monitory muszą spełniać wymagania dotyczące efektywności energetycznej równoważne co najmniej certyfikacji Energy Star w wersji 4,0 .
- c. Monitor winien posiadać deklarację zgodności CE.

#### **4. Drukarka laserowa mono – 5 szt.**

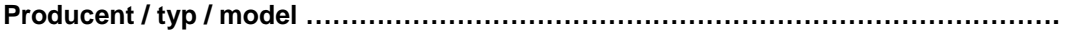

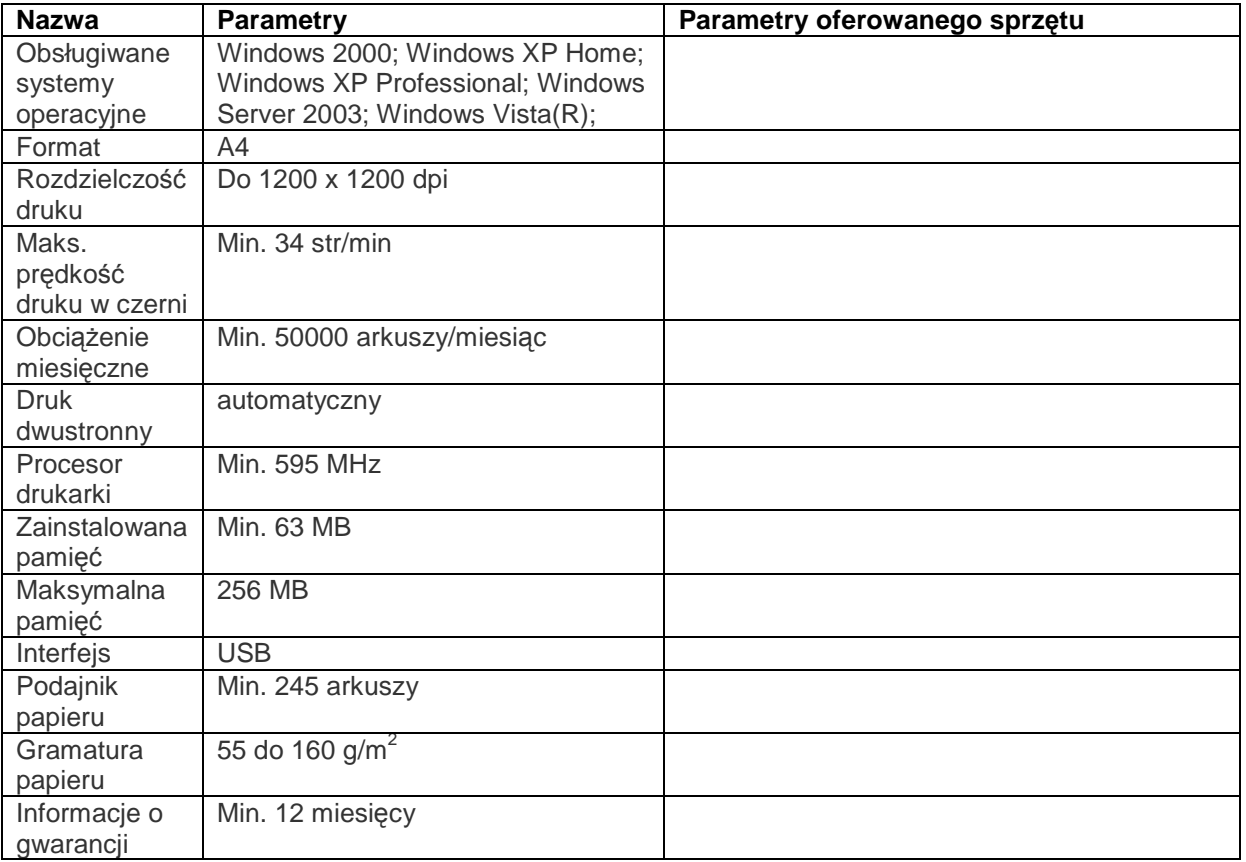

#### **Wymagania dodatkowe w zakresie dokumentów dołączonych do oferty:**

Drukarka winna posiadać deklarację zgodności CE.

#### **5. Drukarka atramentowa, kolorowa A3 – 2 szt.**

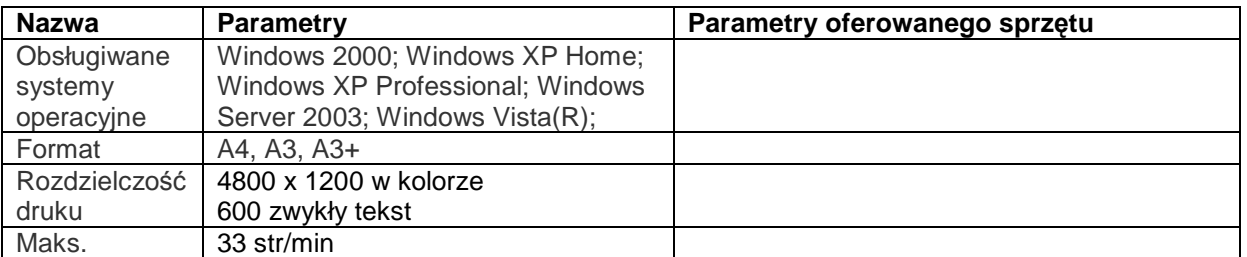

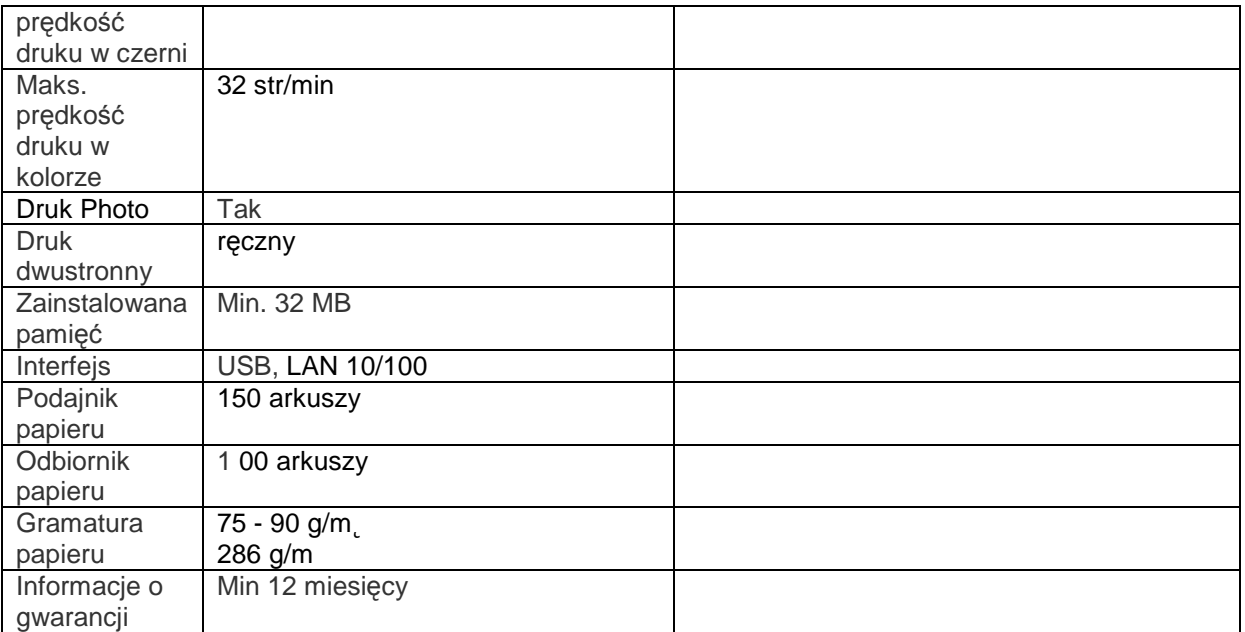

Drukarka winna posiadać deklarację zgodności CE.

## 6. Laptop "A" – 3 szt.

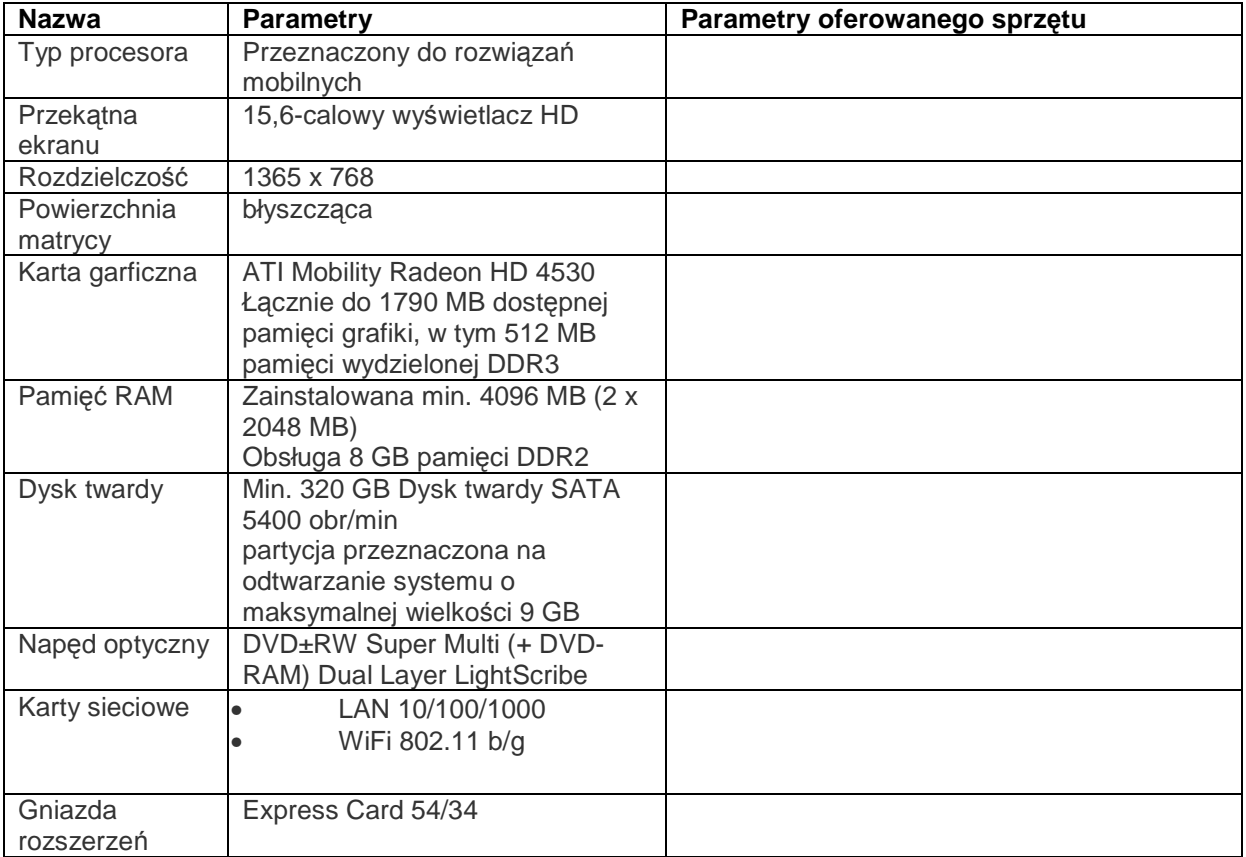

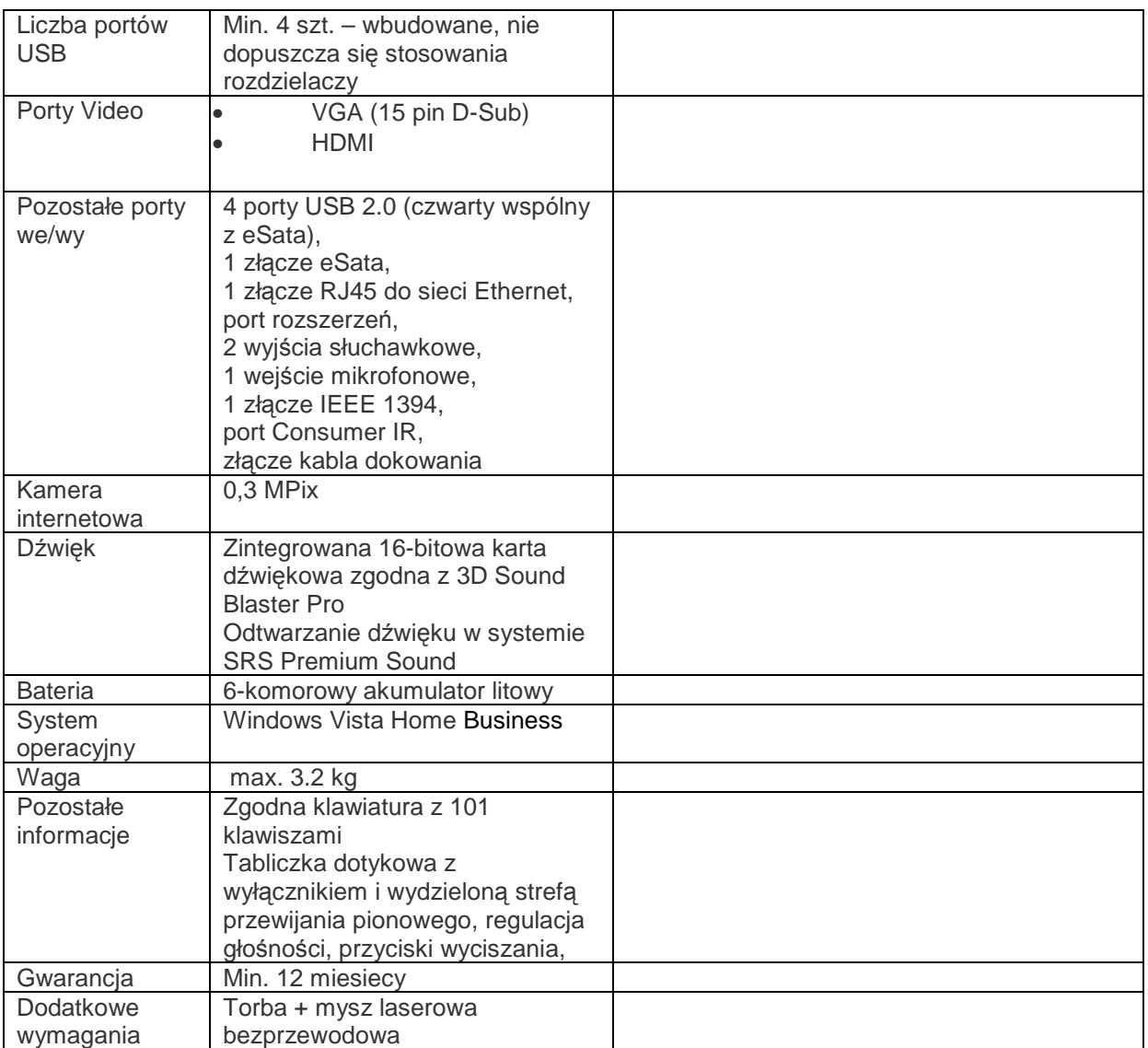

- a. Komputery powinny być wyprodukowane przez producenta, który ma wdrożoną normę jakościowa PN-EN ISO 9001 lub równoważną oraz PN-EN ISO 14001 lub równoważną
- b. Komputer winien posiadać deklarację zgodności CE.

## 7. Laptop " B"- 2 szt.

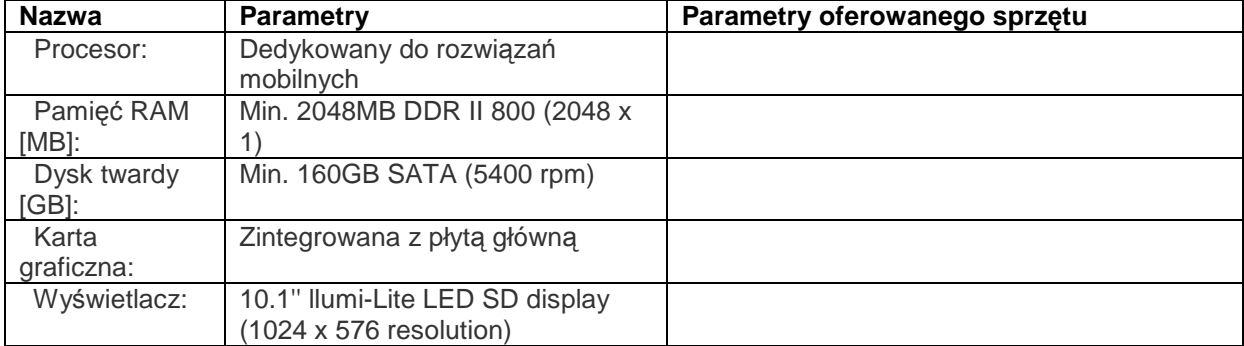

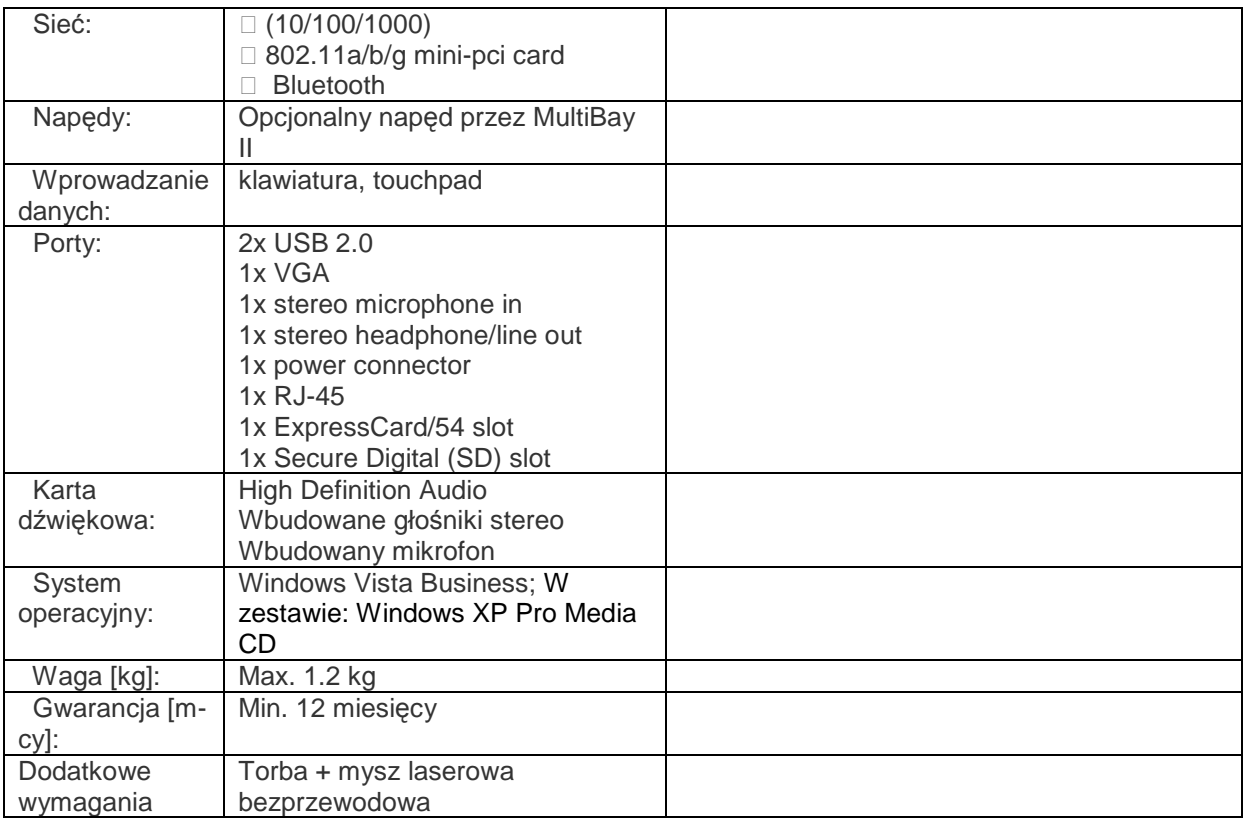

- a. Komputery powinny być wyprodukowane przez producenta, który ma wdrożoną normę jakościowa PN-EN ISO 9001 lub równoważną oraz PN-EN ISO 14001 lub równoważną
- b. Komputer winien posiadać deklarację zgodności CE.

## 8. Laptop "C"- 1 szt.

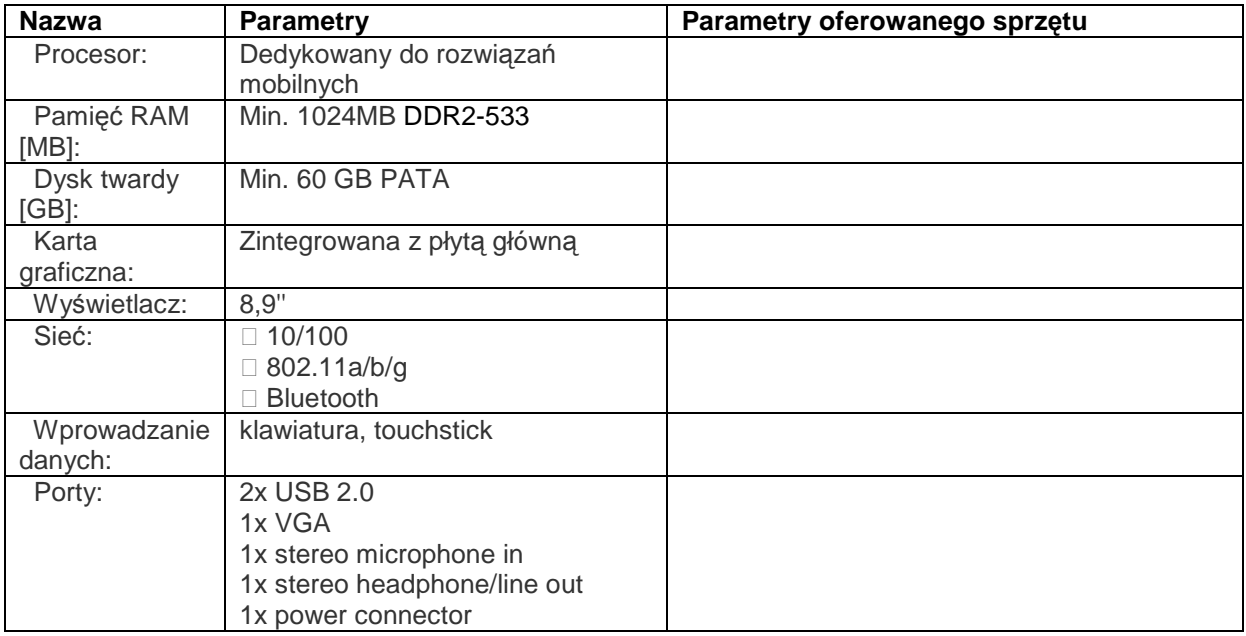

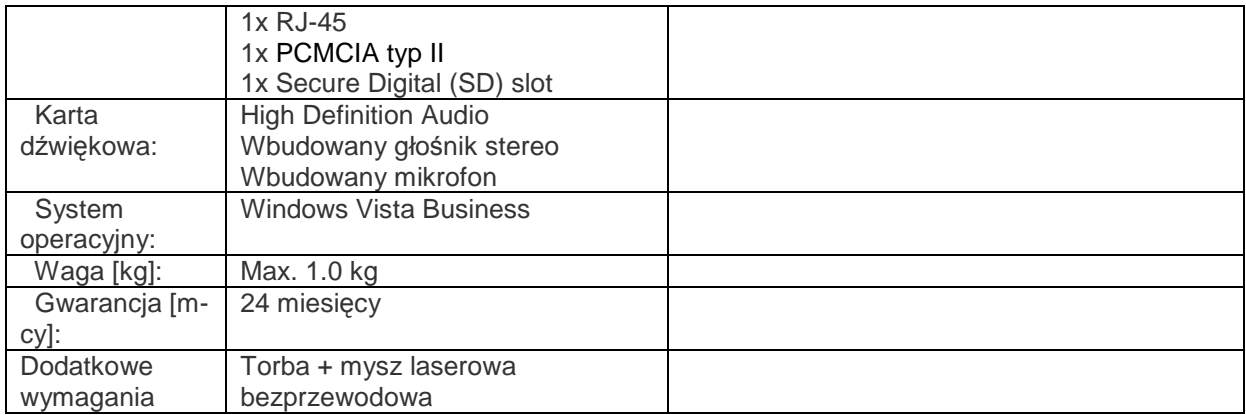

- a. Komputery powinny być wyprodukowane przez producenta, który ma wdrożoną normę jakościowa PN-EN ISO 9001 lub równoważną oraz PN-EN ISO 14001 lub równoważną
- b. Komputer winien posiadać deklarację zgodności CE.

#### **9. Komputer PC – 1 szt.**

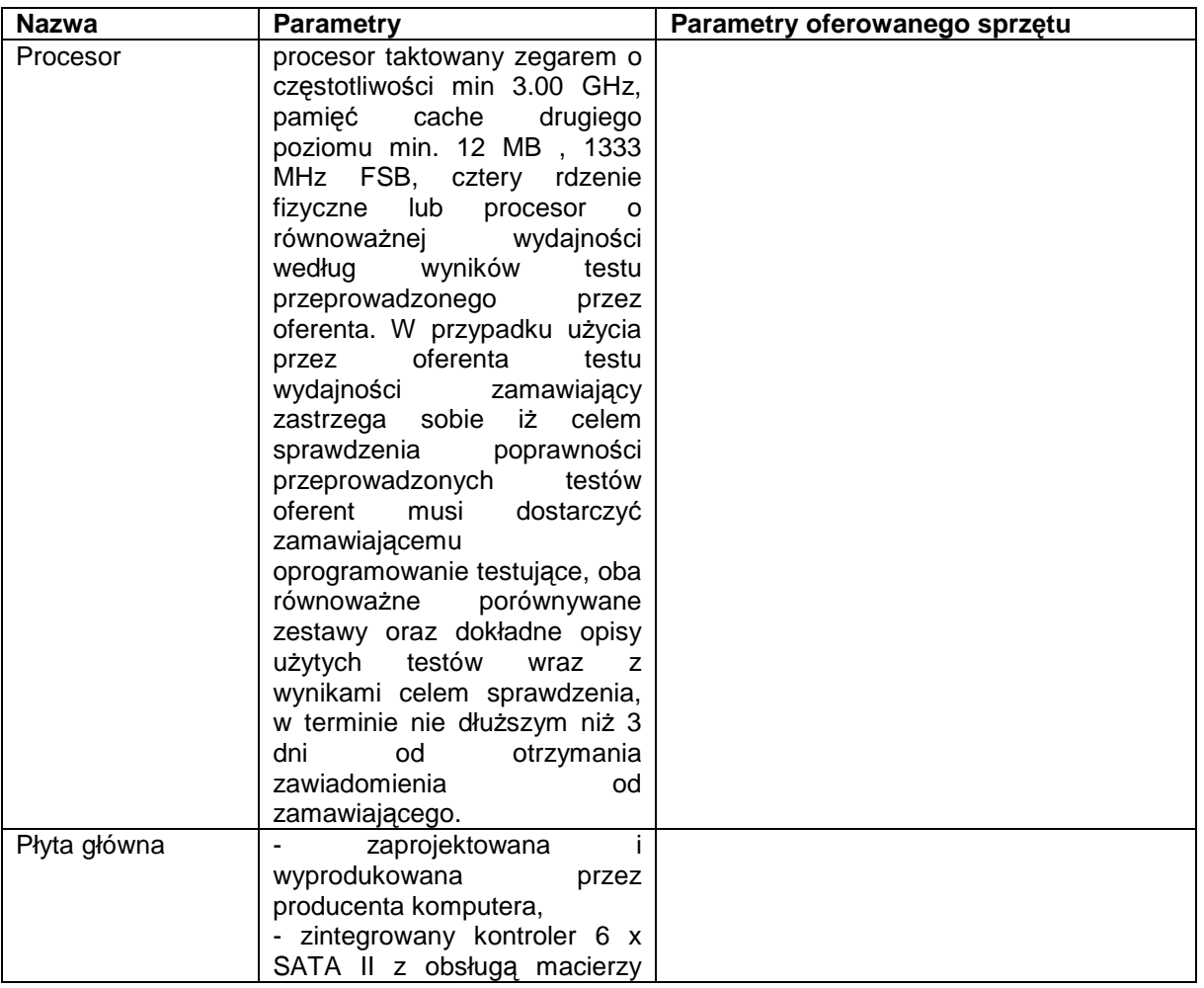

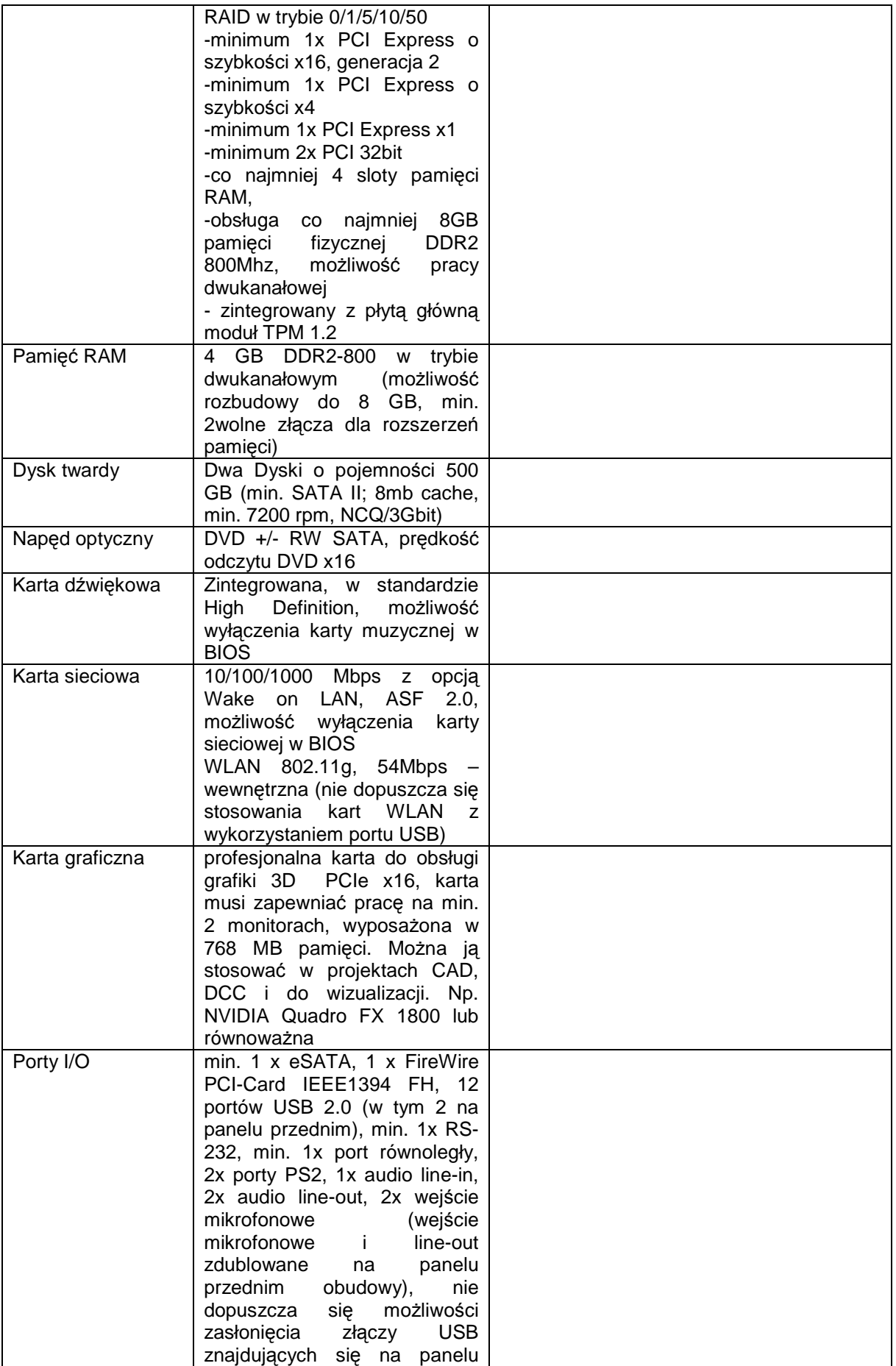

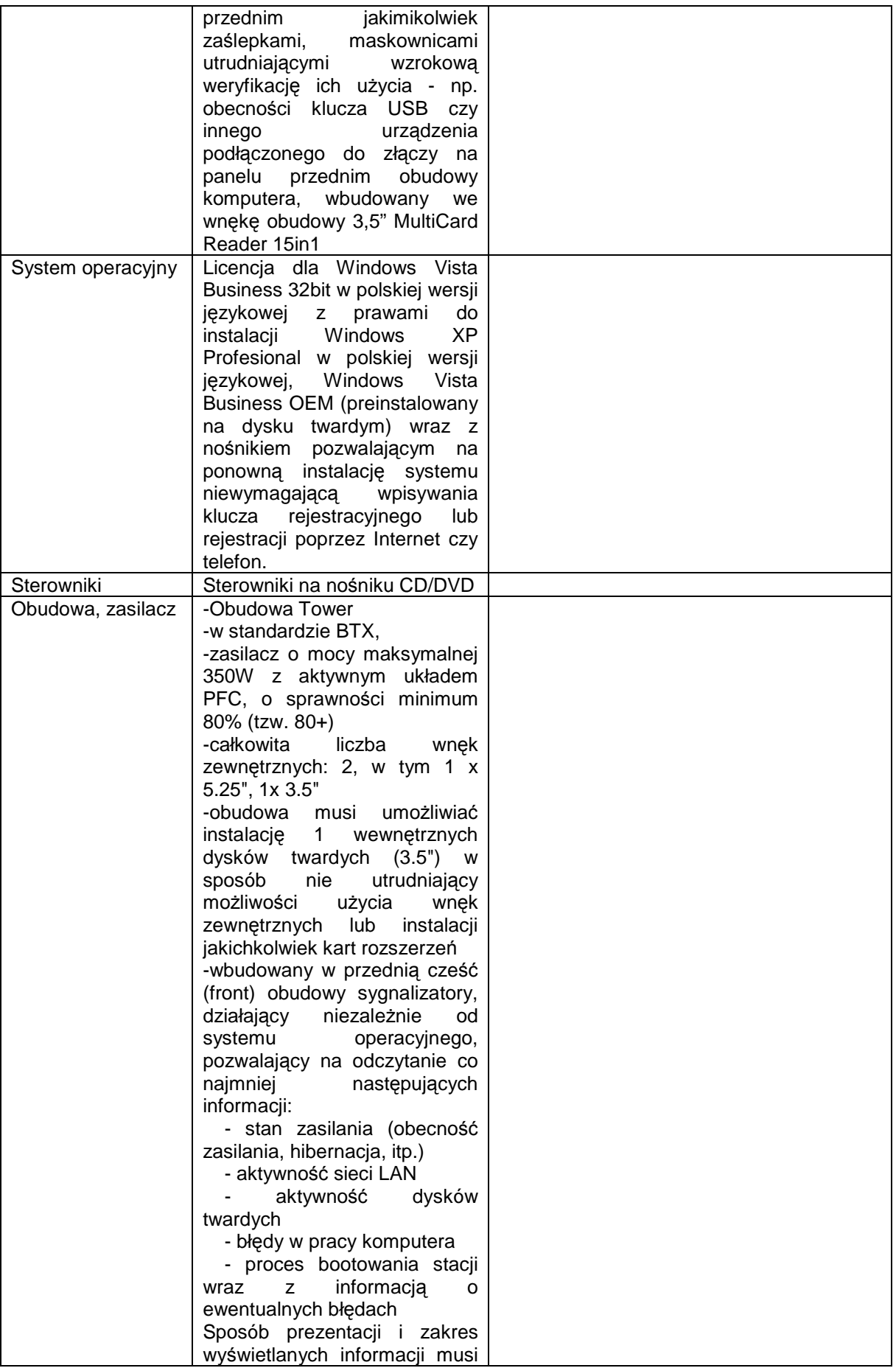

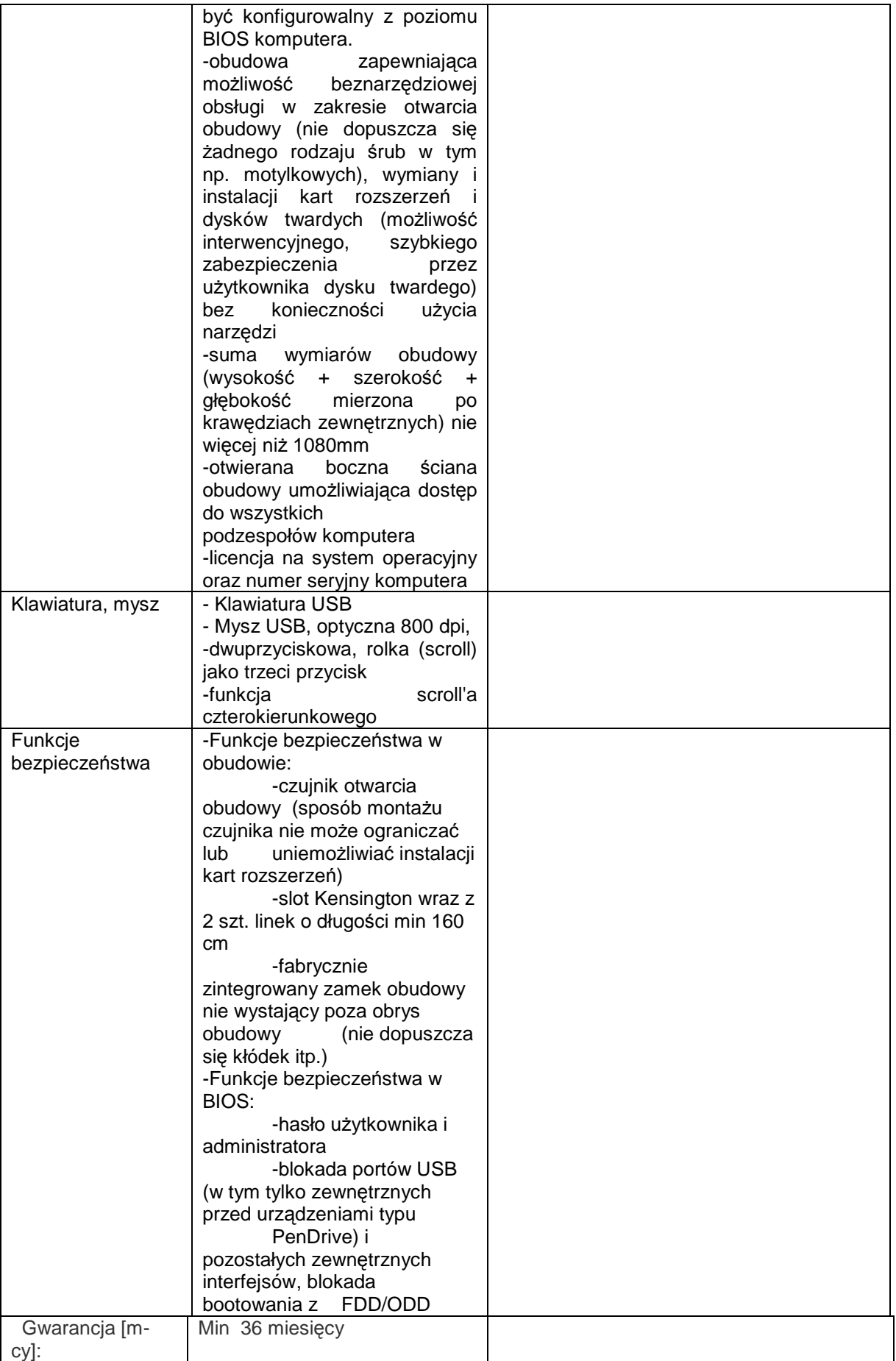

- a. Komputer powinien być wyprodukowane przez producenta, który ma wdrożoną normę jakościowa PN-EN ISO 9001 lub równoważną oraz PN-EN ISO 14001 lub równoważną
- b. Komputer winien posiadać deklarację zgodności CE.

#### **10. Głośniki –dźwięk surround 5.1. – kpl. 1**

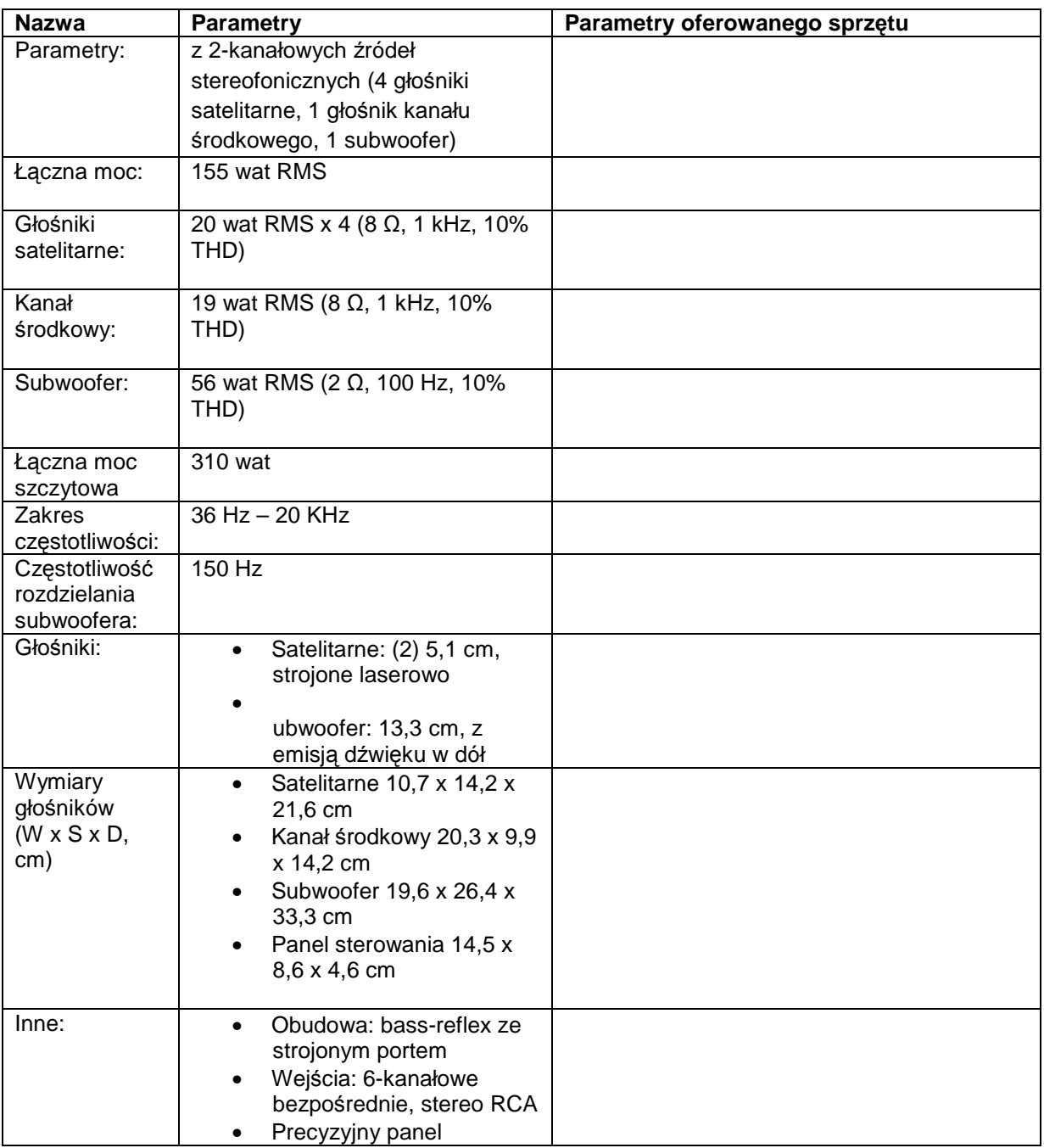

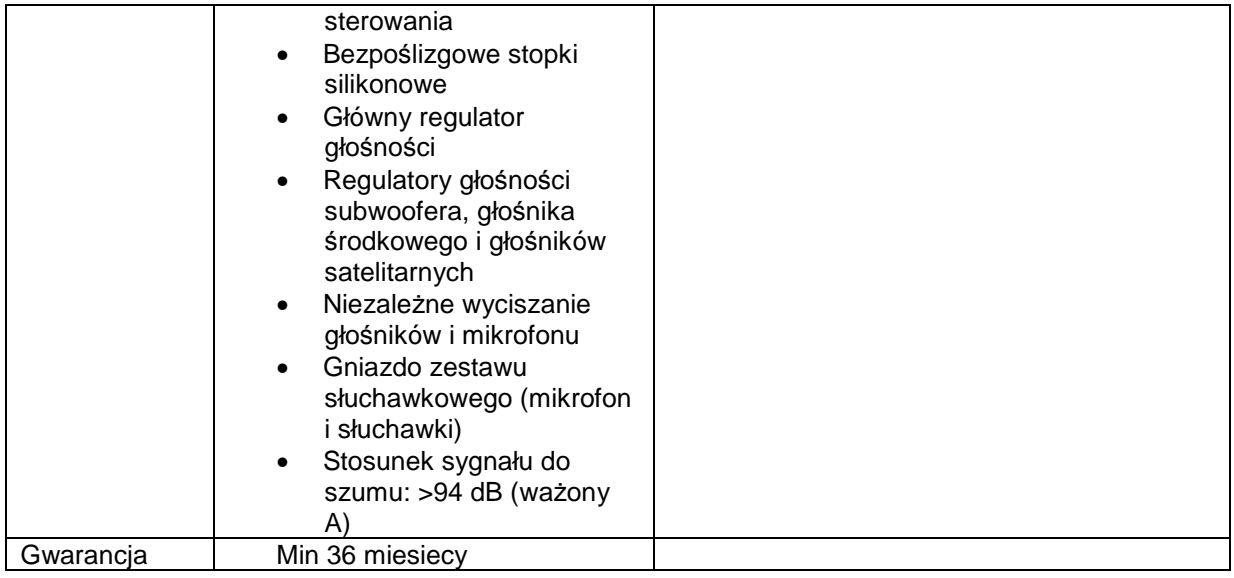

#### **11. Moduł MiniGBIC/SFP 4 szt.**

**Producent / typ / model ………………………………………………………………………….** 

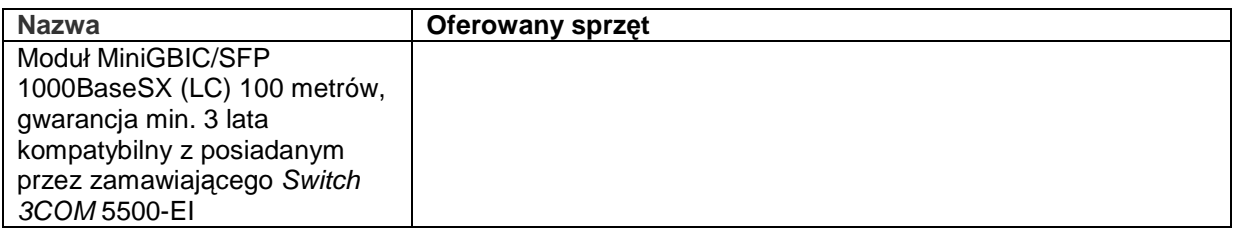

#### **12. Światłowód krosowy,– 4 szt.**

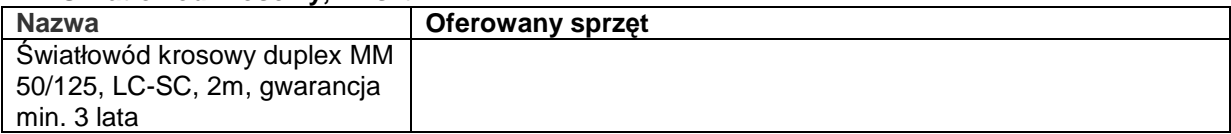

#### **13. Pamięć FS 2 GB (1x2) DDR2 400 CL – 20 szt.**

**Producent / typ / model ………………………………………………………………………….** 

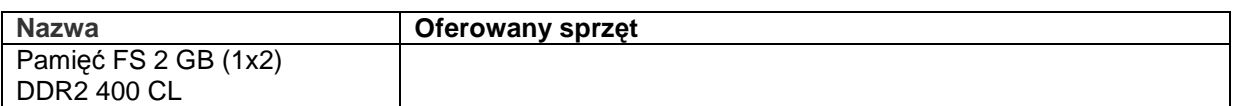

#### **14. Pamięć DTK 2 GB (1x2) DDR2 PC 4200 – 10 szt.**

**Producent / typ / model ………………………………………………………………………….** 

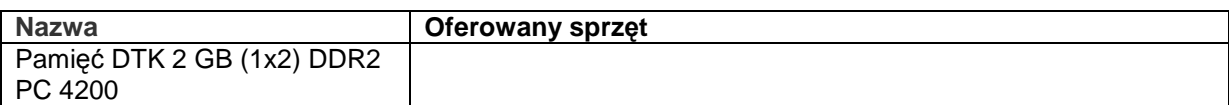

**15. Przełącznik USB – 2 Komputery / 1 Drukarka Skaner – 7 szt.** 

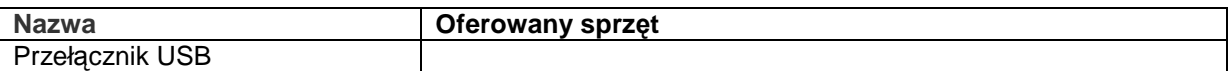

#### **15. Pendrive 2GB – 20 szt.**

**Producent / typ / model ………………………………………………………………………….** 

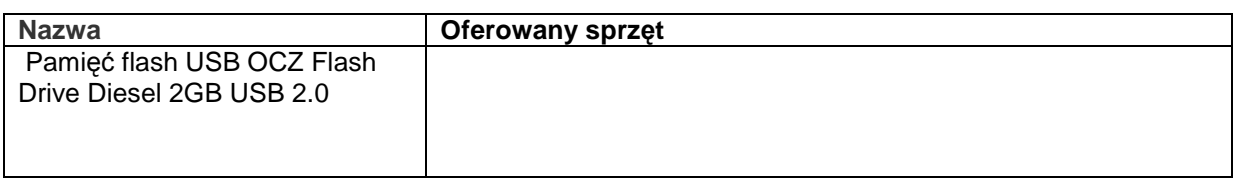

#### **16. Pendrive 16GB – 2 szt.**

**Producent / typ / model ………………………………………………………………………….** 

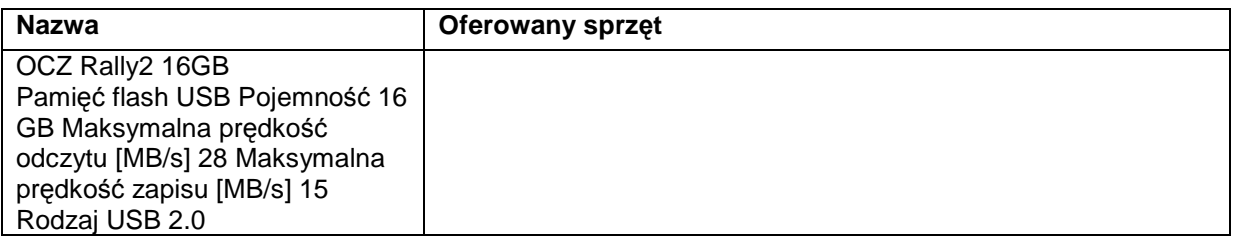

**Wymagania dodatkowe w zakresie dokumentów dołączonych do oferty dla pozycji od 10 – 17 :**

Wszystkie urządzenia winny posiadać deklarację zgodności CE.

## **ZADANIE B – DOSTAWA OPROGRAMOWANIA**

**1. Karta do edycji i obróbki wideo wraz z oprogramowaniem spełniająca następujące minimalne wymagania:** 

**Oferowany program …………………………………………………………………………………….** 

**Oferowana karta …………………………………………………………………………………………**

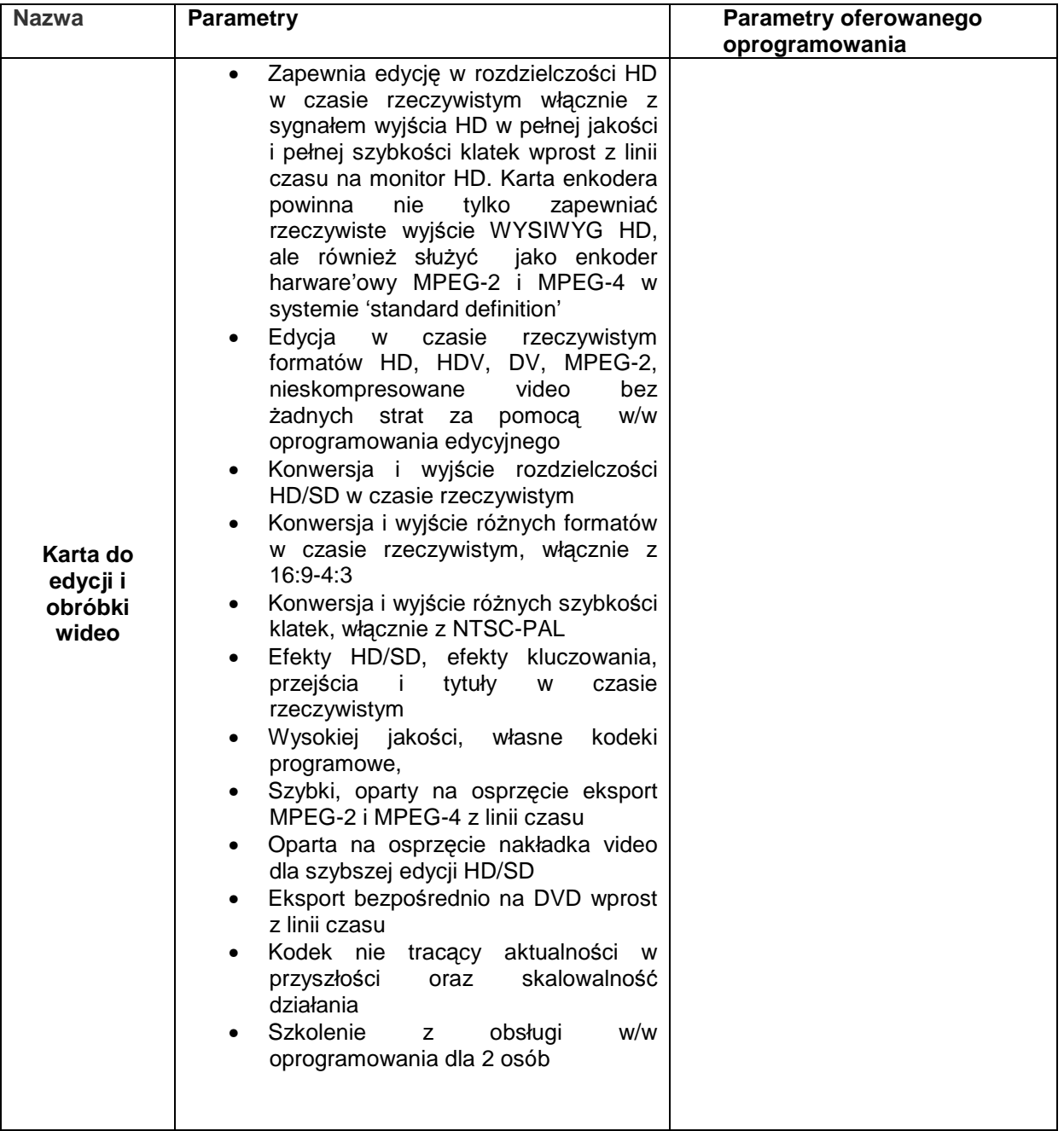

#### **2. Konwerter formatów**

**Oferowany program …………………………………………………………………………………….** 

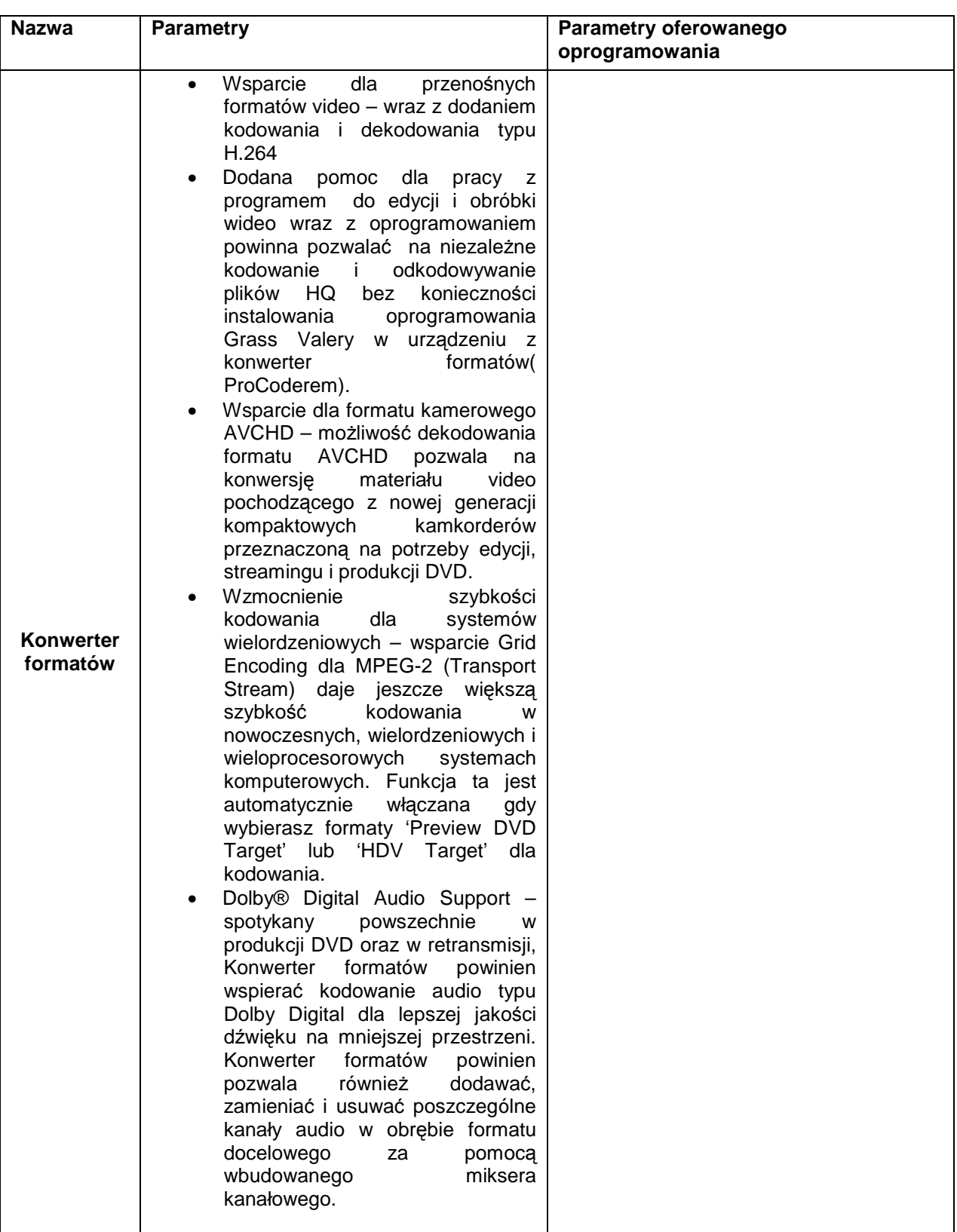

............................................................

(pieczęć Wykonawcy)

# **OŚWIADCZENIE**

## Przystępując do udziału w postępowaniu o udzielenie zamówienia na **"Dostawę sprzętu komputerowego i oprogramowania**  $\delta$ **swiadczam**, że:

Oświadczam/y, że spełniam/y warunki udziału w postępowaniu o udzielenie zamówienia

publicznego na **..........................................................................................................**  wymienione w art. 22 ust. 1 pkt. 1 – 3 ustawy z dnia 29 stycznia 2004 r. Prawo zamówień publicznych ((tekst jednolity Dz. U. z 2007r Nr 223 poz. 1655 z póź. zm. ), a mianowicie:

- 1) posiadamy uprawnienia do wykonywania działalności w zakresie objętym przedmiotem zamówienia,,
- 2) Posiadam/my niezbędną wiedzę i doświadczenie oraz potencjał techniczny, a także dysponuję/my osobami zdolnymi do wykonania zamówienia,
- lub
- 2) Posiadam/my niezbędną wiedzę i doświadczenie i będziemy dysponowali potencjałem technicznym i osobami zdolnymi do wykonania zamówienia, na potwierdzenie czego załączamy pisemne oświadczenie podmiotu, który zobowiązuje się udostępnić nam wymagany potencjał techniczny i osoby
- 3) Znajduję/my się w sytuacji ekonomicznej i finansowej zapewniającej wykonanie zamówienia,

.................................................... .......................................................

(data) (data) (body is experienced to the control of the control of the control of the control of the control o

reprezentowania Wykonawcy)

Oświadczenie podpisuje każdy wykonawca składający oferte. W przypadku Wykonawców wspólnie ubiegających się o zamówienie powyższy dokument podpisują wszystkie podmioty lub ich pełnomocnik.

treść punktu 2) należy zawrzeć w oświadczeniu, zgodnie ze stanem faktycznym

............................................................ (pieczęć Wykonawcy)

# **OŚWIADCZENIE**

Przystępując do udziału w postępowaniu o udzielenie zamówienia na **"Dostawę sprzętu komputerowego i oprogramowania" na:** 

**………………………………………………………………………………….**  $\delta$ **swiadczam**, że:

zgodnie z art. 22 ust. 1 pkt 4 ustawy z dnia 29 stycznia 2004 r. - Prawo zamówień publicznych (tekst jednolity Dz. U. z 2007r Nr 223 poz. 1655 z póź. zm**. ),**:

nie podlegam/my wykluczeniu z postępowania o udzielenie zamówienia na podstawie art. 24 ust. 1 i 2 ustawy Prawo zamówień publicznych.

.................................................... .......................................................

(data) (data) (body is a series of the control of the control of the control of the control of the control of the control of the control of the control of the control of the control of the control of the control of the con reprezentowania Wykonawcy)

Oświadczenie podpisuje każdy wykonawca składający ofertę.

W przypadku Wykonawców wspólnie ubiegających się o zamówienie powyższy dokument składa każdy z Wykonawców oddzielnie.

## - projekt - **UMOWA NR SE – AG/ /09**

zawarta w dniu ………………….. 2009 r. w Czeladzi pomiędzy:

Gminą Czeladź, zwaną dalej **Zamawiającym,** reprezentowaną przez:

#### **Z-cę Burmistrza Miasta Czeladź - mgr Anna Ślagórska**

**Kier. Wydziału Administracyjno-Gospodarczego - mgr Bogusławę Karecińską**  pełniące swoje funkcje w Urzędzie Miasta Czeladź przy ul. Katowickiej 45, 41-250 Czeladź a …………………………………………………………………………………………………………………………

………………………………………………………………………………………………………………………..

zwanym dalej **Wykonawcą** o następującej treści:

#### **§ 1**

- 1. Przedmiotem niniejszej umowy, zawartej na podstawie wyboru oferty dokonanego przez **Zamawiającego** w trybie przetargu nieograniczonego jest dostawa:
	- sprzęt komputerowy\*)
	- oprogramowanie\*)
	- zgodnie ze złożona oferta **Wykonawcy**.
- 2. Dokumenty z postępowania stanowią integralną część niniejszej umowy.

#### **§ 2**

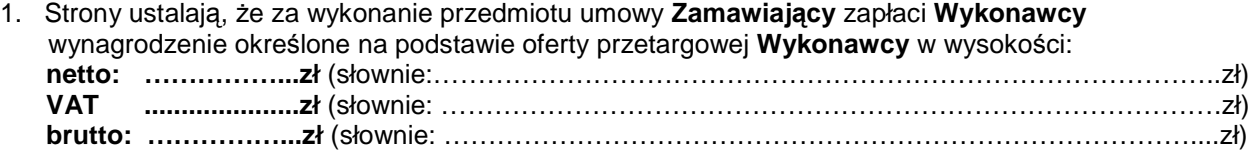

2. Zawarta w pkt.1 kwota wynagrodzenia zawiera w sobie oprócz wartości towaru, koszt dostawy transportem **Wykonawcy** do siedziby **Zamawiającego**.

#### **§ 3**

- 1. Dostawa przedmiotu zamówienia do siedziby **Zamawiającego** nastąpi w ciągu 21 dni od daty zawarcia umowy.
- 2. Dostawa przedmiotu umowy odbywać się będzie wyłącznie w godzinach pracy Urzędu Miasta Czeladź tj.  $7^{30}$  - 15<sup>30</sup>.
- 3. Dostawa zostanie potwierdzona protokołem odbioru towaru. Do przyjęcia dostawy **Zamawiający** wyznacza Pana Mariusza Cieślickiego i Roberta Smaczyńskiego którzy mogą dokonać odbioru jednoosobowo a **Wykonawca** ……………………… . Zmiana osób wyznaczonych do odbioru przedmiotu umowy nie wymaga aneksu do umowy i może nastąpić na podstawie pisemnej informacji każdej ze stron.

**§ 4** 

- 1. Wykonawca wystawi fakturę VAT po prawidłowym podpisaniu protokołu odbioru.
- 2. Wynagrodzenie należne Wykonawcy płatne będzie przelewem na jego konto, w terminie do 30 dni od daty otrzymania faktury.
- 3. Wykonawca oświadcza że w ramach prowadzonej przez siebie działalności, jest płatnikiem podatku VAT i posiada numer identyfikacyjny NIP: ………………………….
- 4. **Zamawiający** oświadcza, Ŝe jest płatnikiem podatku VAT i posiada numer identyfikacyjny NIP: 625–10–03–163 oraz wyraża zgodę na wystawienie faktury bez podpisu odbiorcy.
- 5. W przypadku zwłoki w zapłacie wynagrodzenia Wykonawcy przysługuje prawo naliczenia odsetek ustawowych

#### **§ 5 ( sprzęt komputerowy)**

- 1. **Wykonawca** udziela **Zamawiającemu** na dostarczony sprzęt gwarancji na okresy wskazane w ofercie.
- 2. Na zestawy komputerowe **Wykonawca** udzieli gwarancji na warunkach specjalnych. Naprawy wykonywane będą w miejscu eksploatacji. Czas reakcji będzie wynosił 24h od przyjęcia zgłoszenia. Jednocześnie Wykonawca gwarantuje możliwość realizacji gwarancji bezpośrednio przez serwis producenta z pominięciem **Wykonawcy.**
- 3. Na pozostały sprzęt **Wykonawca** udzieli gwarancji na warunkach ogólnych. Czas reakcji będzie wynosił 3 dni robocze od dnia przyjęcia zgłoszenia.

#### **§ 6 ( oprogramowanie)**

**Wykonawca** udziela ………. miesięcy gwarancji na kartę do edycji i obróbki wideo.

#### **§ 7**

Strony ustalają kary umowne w następujących przypadkach i wysokościach:

#### 1. **Wykonawca płaci Zamawiającemu karę umowną:**

- za nieterminowe wykonanie przedmiotu umowy w wysokości 0,5 % wynagrodzenia netto ustalonego w § 2 pkt. 1 za każdy dzień zwłoki,
- za zwłokę w usunięciu wad w wysokości 0,5 % wynagrodzenia netto ustalonego w § 2 pkt.1, za każdy dzień zwłoki liczonej od dnia wyznaczonego na usunięcie wad,
- z tytułu odstąpienia od wykonania przedmiotu umowy z przyczyn niezależnych od Zamawiającego w wysokości 10 % wynagrodzenia netto ustalonego w § 2 pkt. 1 niniejszej umowy,

Za odstąpienie od umowy uważa się nie rozpoczęcie dostawy w okresie 3 dni po upływie terminu wyznaczonego w umowie.

#### 2. **Zamawiający płaci Wykonawcy karę umowną:**

- z tytułu odstąpienia od umowy z przyczyn zależnych od Zamawiającego w wysokości 10% wynagrodzenia netto ustalonego w § 2 pkt.1 niniejszej umowy.
- 3. **NiezaleŜnie od kar umownych Zamawiający zastrzega sobie prawo dochodzenia odszkodowania uzupełniającego.**

#### **§ 8**

Wykonawca nie może przenieść na osobę trzecią przysługującej mu wobec Zamawiającego wierzytelności, bez jego zgody.

**§ 9** 

Zgodnie z art.144 ust. 1 ustawy prawo zamówień publicznych strony nie mogą dokonać zmian postanowień niniejszej umowy.

#### **§ 10**

W sprawach nieuregulowanych niniejszą umową mają zastosowanie przepisy Kodeksu cywilnego i ustawy Prawo zamówień publicznych.

#### **§ 11**

Właściwym do rozpoznawania sporów wynikłych na tle stosowania umowy jest sąd powszechny właściwy miejscowo dla siedziby **Zamawiającego**.

#### **§ 12**

Umowę sporządzono w trzech jednobrzmiących egzemplarzach, z których dwa egzemplarze otrzymuje **Zamawiający** a jeden egzemplarz dla **Wykonawcy.** 

## **WYKONAWCA: ZAMAWIAJĄCY:**